### Министерство сельского хозяйства Российской Федерации федеральное государственное бюджетное образовательное учреждение высшего образования

"Вятский государственный агротехнологический университет"

**УТВЕРЖДАЮ** Экономический завономического факультета Т.Б. Шиврина 5" апреля 2021 г.

# Автоматизированное рабочее место менеджера

## рабочая программа дисциплины (модуля)

информационных технологий и статистики

Закреплена за кафедрой

Учебный план

Направление подготовки 38.03.02 Менеджмент

Направленность (профиль) программы бакалавриата "Экономика  $\mathbf{u}$ менеджмент на предприятии (в АПК)"

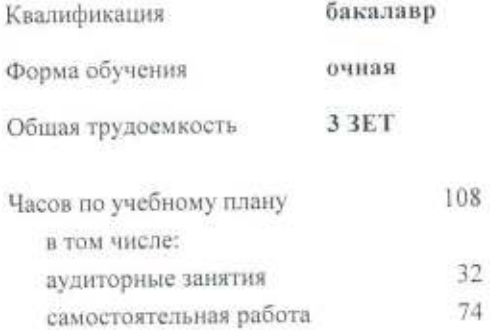

Виды контроля в семестрах: зачеты 4

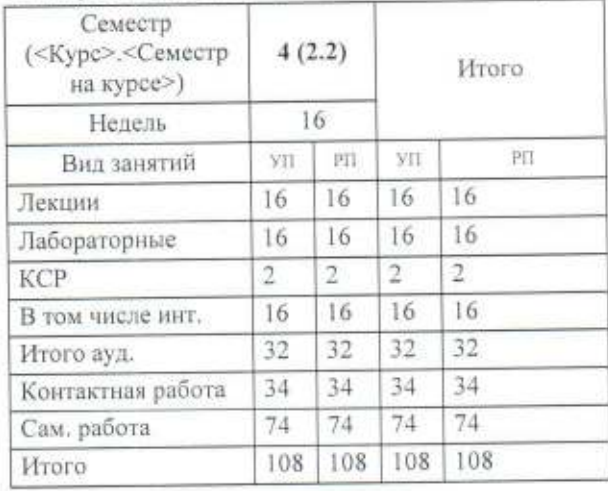

### Распределение часов дисциплины по семестрам

#### Программу составил(и):

старший преподаватель кафедры информационных технологий и статистики, Пзбтникова Светлана Николаевна

#### Рецензент(ы):

к.п.н., доцент кафедры информационных технологий и старифуцки, Дьячков Валерий Павлович

Рабочая программа дисциплины

#### Автоматизированное рабочее место менеджера

разработана в соответствии с ФГОС:

Федеральный государственный образовательный стандарт высшего образования по направлению подготовки 38.03.02 МЕНЕДЖМЕНТ (уровень бакалавриата) (приказ Минобрнауки России от 12.01.2016 г. № 7)

составлена на основании Учебного плана:

Направление полготовки 38.03.02 Менелжмент Направленность (профиль) программы бакалавриата "Экономика и менеджмент на предприятии (в АПК)"

одобренного и утвержденного Ученым советом университета от 15.04.2021 протокол № 5.

Рабочая программа дисциплины рассмотрена и одобрена учебно-методической комиссией

экономического факультета

Протокол №GH oт "15" апреля 2021 г.

Рабочая программа дисциплины рассмотрена и одобрена на заседании кафедры

информационных технологий и статистики

Kopu

Протокол № 74 от "15" апреля 2021 г.

Зав. кафедрой

к.э.н., доцент Козлова лариса Алексеевна

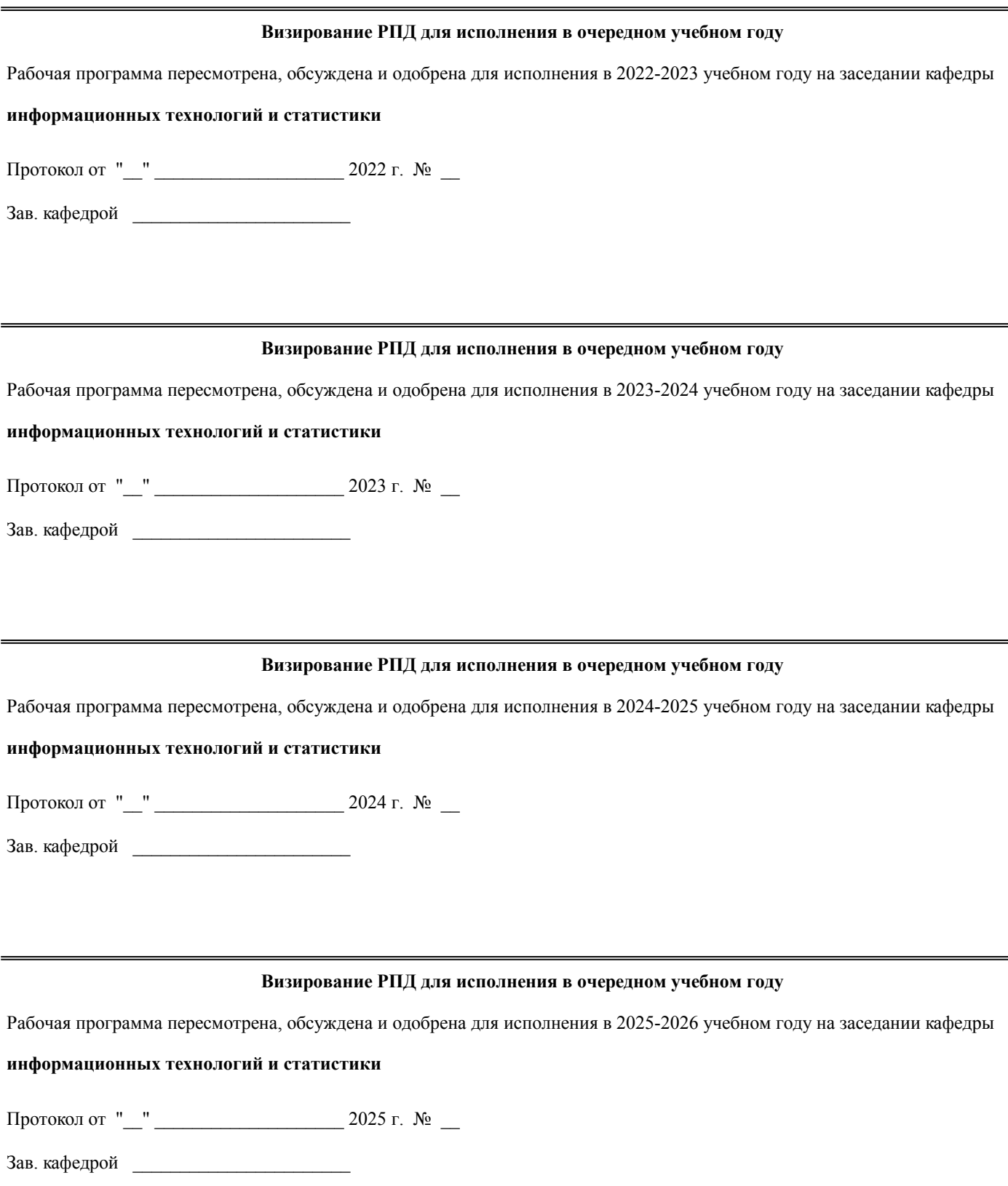

#### **1. ЦЕЛЬ (ЦЕЛИ) ОСВОЕНИЯ ДИСЦИПЛИНЫ**

1.1 изучение информационных технологий для АРМ менеджера и практическое их применение для решения профессиональных задач

#### **2. МЕСТО ДИСЦИПЛИНЫ В СТРУКТУРЕ ОПОП**

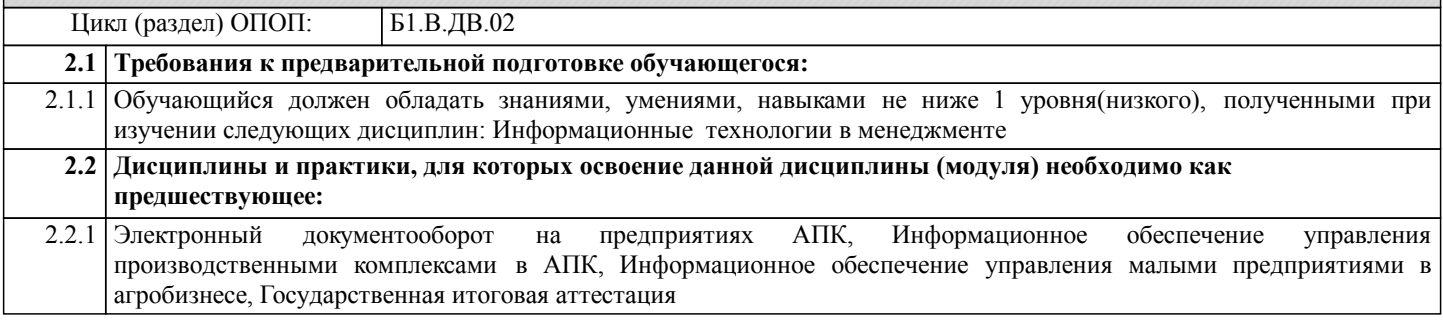

#### **3. КОМПЕТЕНЦИИ ОБУЧАЮЩЕГОСЯ, ФОРМИРУЕМЫЕ В РЕЗУЛЬТАТЕ ОСВОЕНИЯ ДИСЦИПЛИНЫ (МОДУЛЯ)**

**ОПК-5: владением навыками составления финансовой отчетности с учетом последствий влияния различных методов и способов финансового учета на финансовые результаты деятельности организации на основе использования современных методов обработки деловой информации и корпоративных информационных систем Знать:**

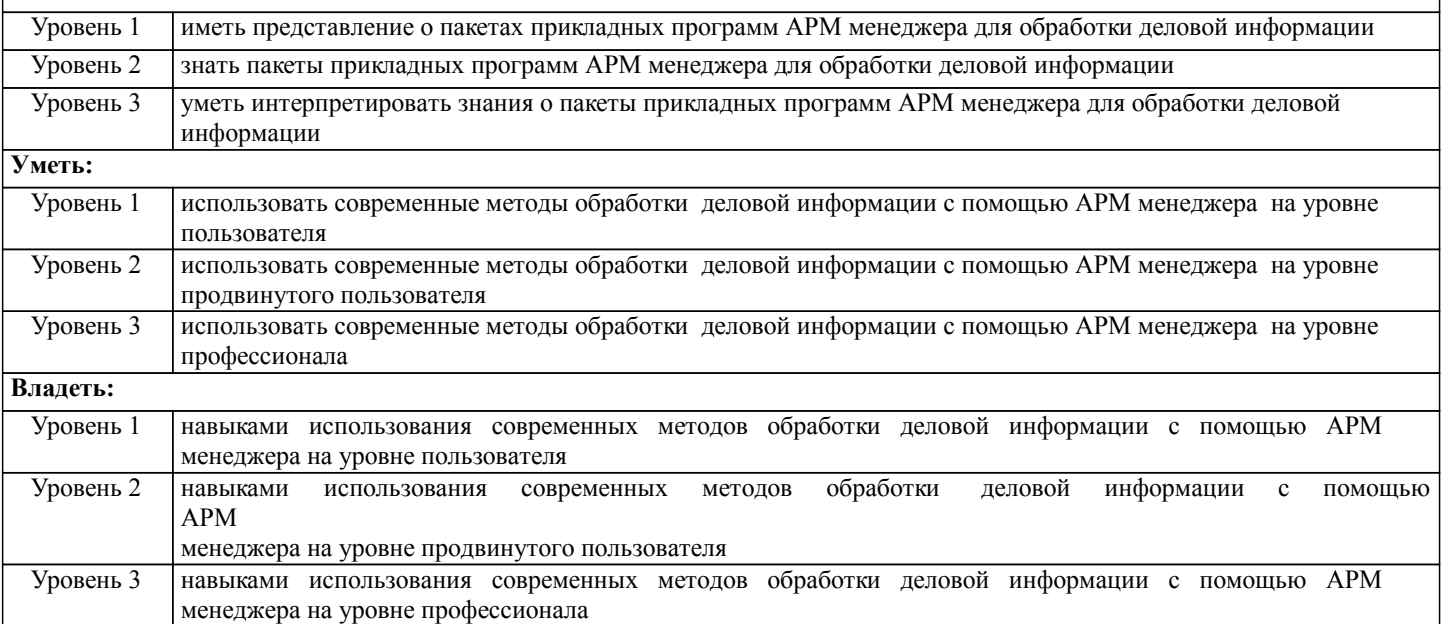

**ОПК-7: способностью решать стандартные задачи профессиональной деятельности на основе информационной и библиографической культуры с применением информационно-коммуникационных технологий и с учетом основных требований информационной безопасности**

**Знать:** Уровень 1 иметь представление о перечене информационнокоммуникационных технологий и программного обеспечения, используемого для управления в АРМ менеджера Уровень 2 знать перечень перечень перечены информационнокоммуникационных технологий и программного обеспечения, используемого для управления в АРМ менеджера Уровень 3 уметь интерпретировать знания о перечене информационно-коммуникационных технологий и программного обеспечения, используемого для управления в АРМ менеджера **Уметь:** Уровень 1 использовать специализированное программное обеспечение и информационно-коммуникационные технологии при решении задач организационно-управленческой деятельности на уровне пользователя Уровень 2 использовать специализированное программное обеспечение и информационно-коммуникационные технологии при решении задач организационно-управленческой деятельности на уровне продвинутого пользователя

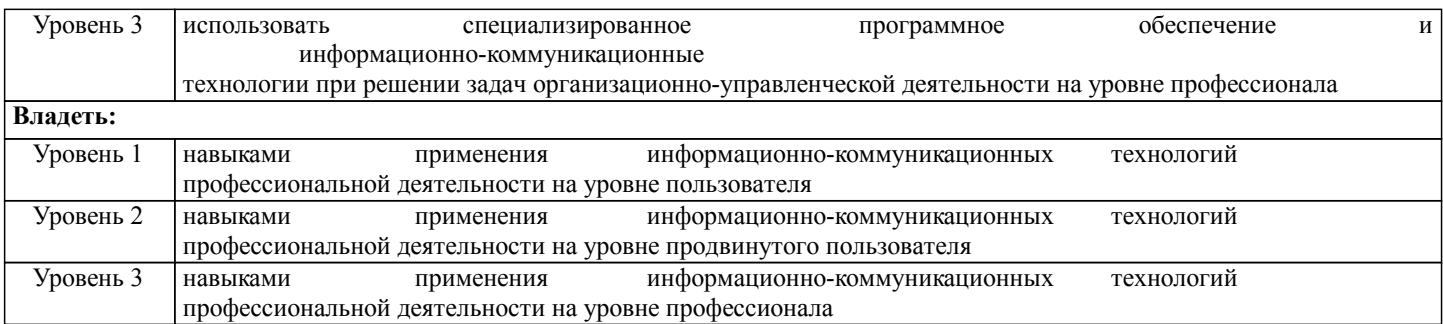

### **ПК-8: владением навыками документального оформления решений в управлении операционной (производственной) деятельности организаций при внедрении технологических, продуктовых инноваций или организационных изменений**

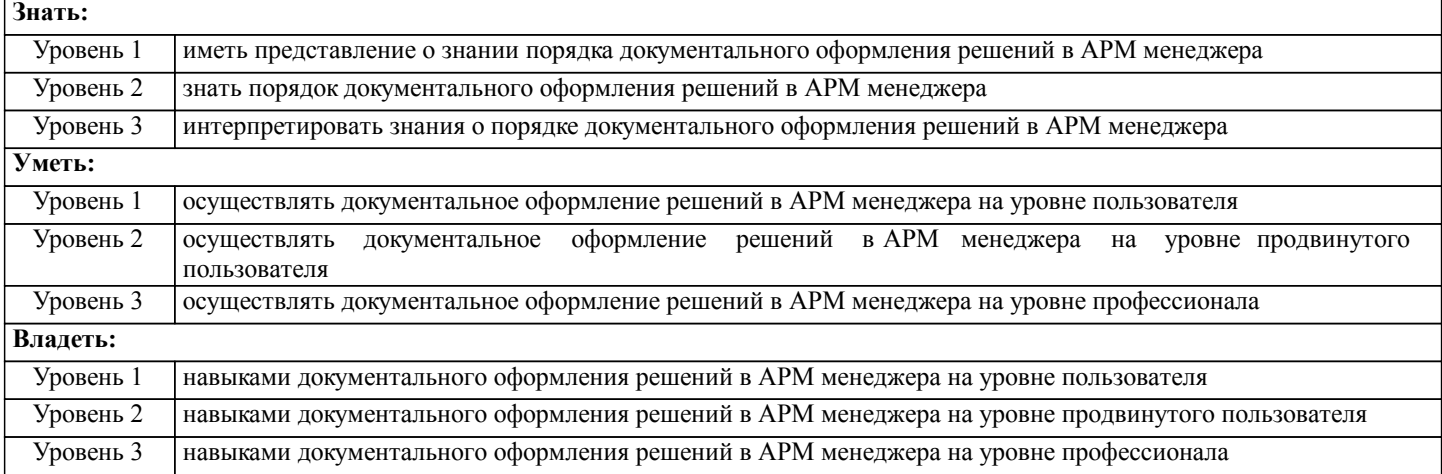

### **В результате освоения дисциплины обучающийся должен**

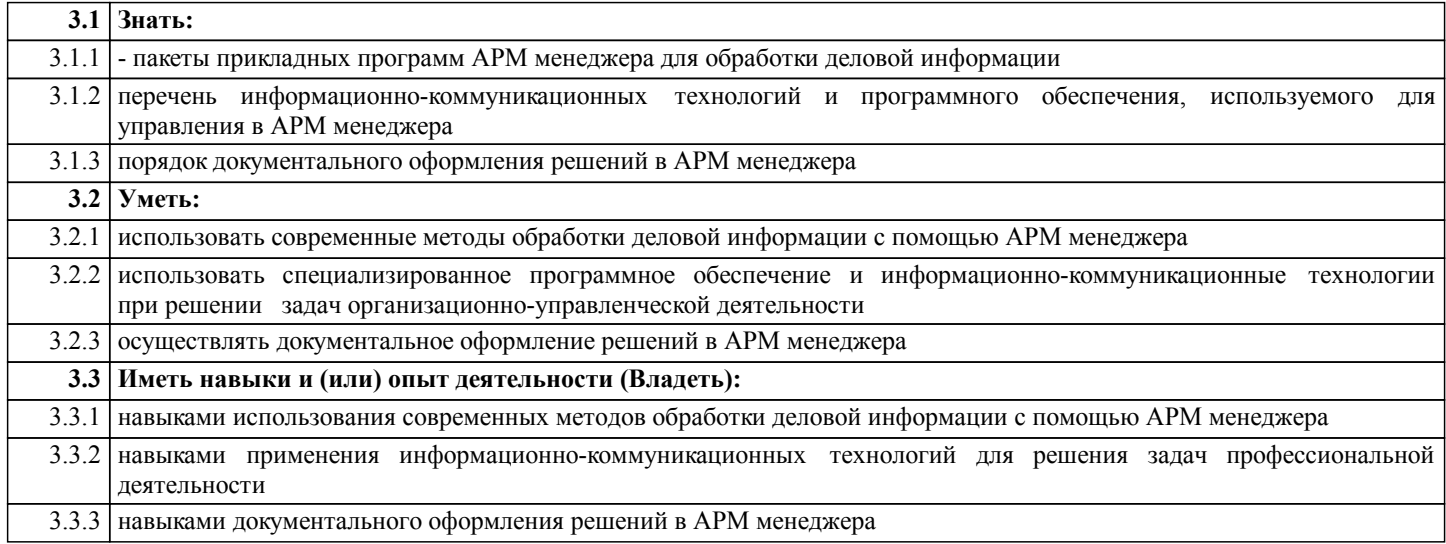

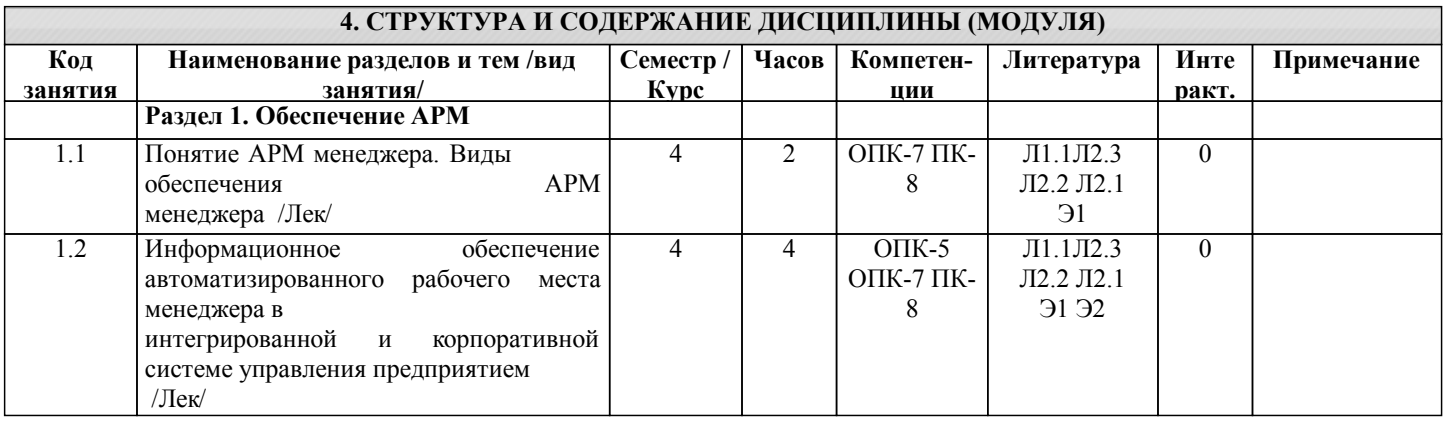

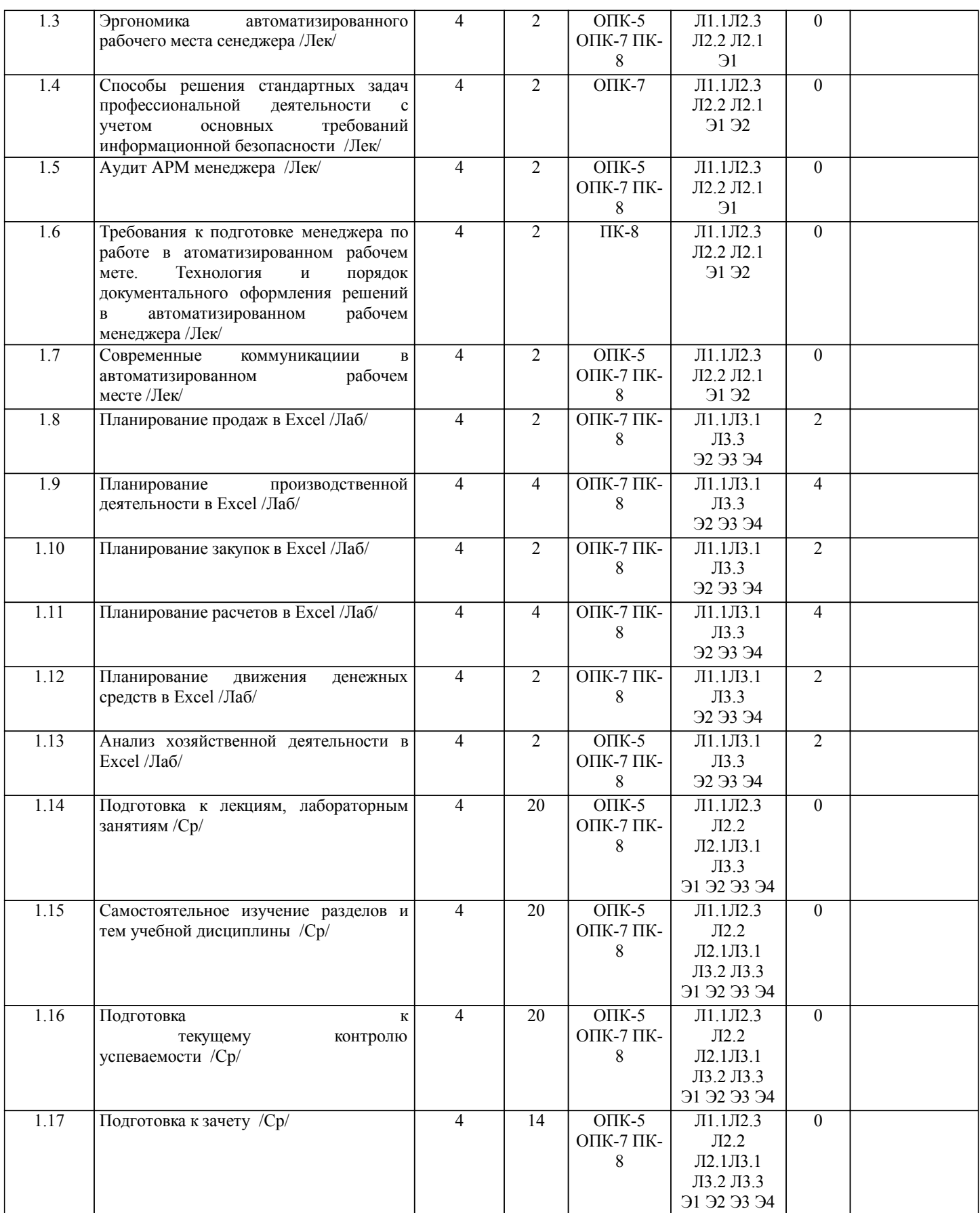

### **5. ФОНД ОЦЕНОЧНЫХ СРЕДСТВ**

Рабочая программа дисциплины обеспечена фондом оценочных средств для проведения текущего контроля и промежуточной аттестации. Содержание фонда оценочных средств представлено в Приложении 1 и 2

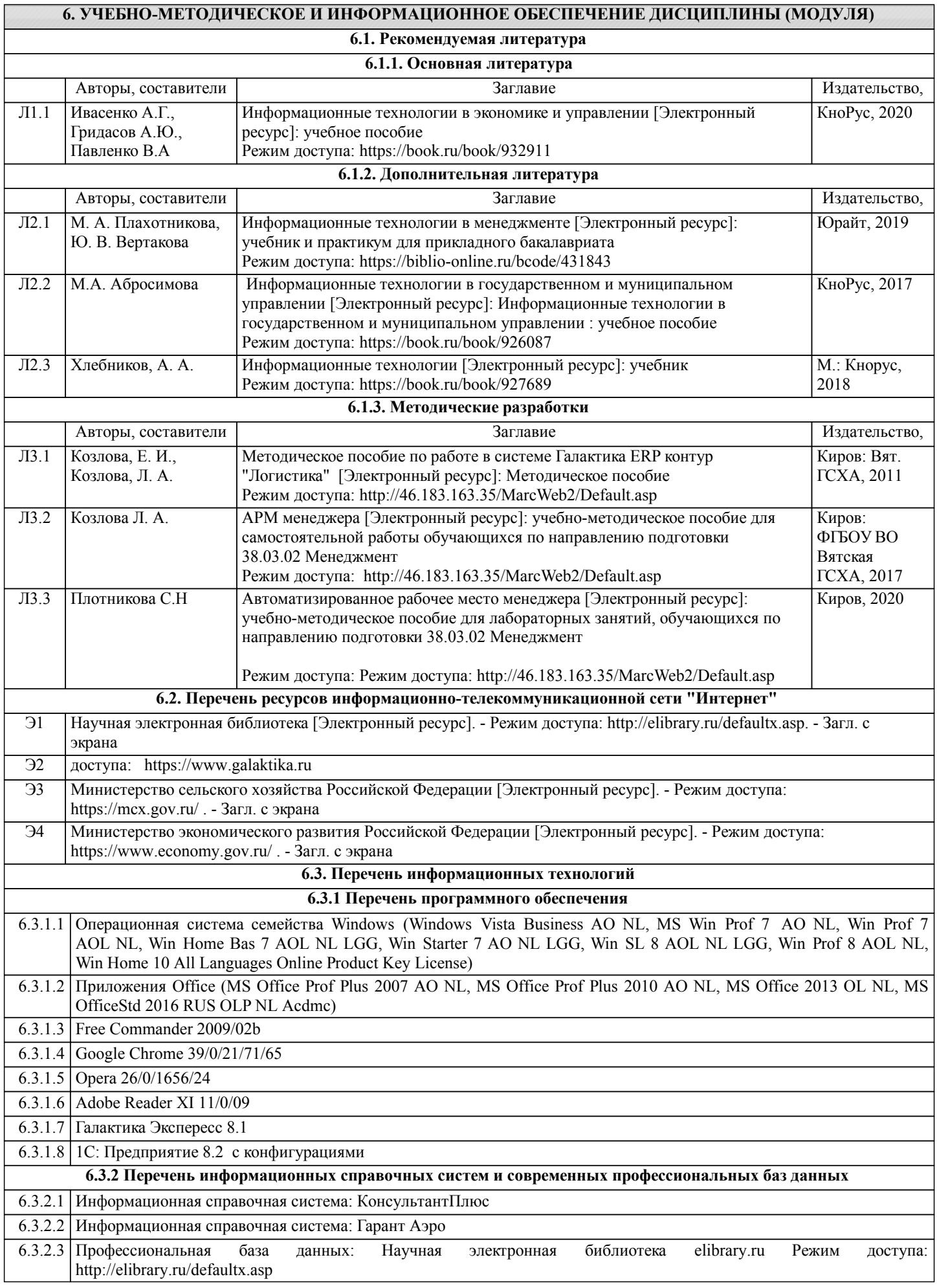

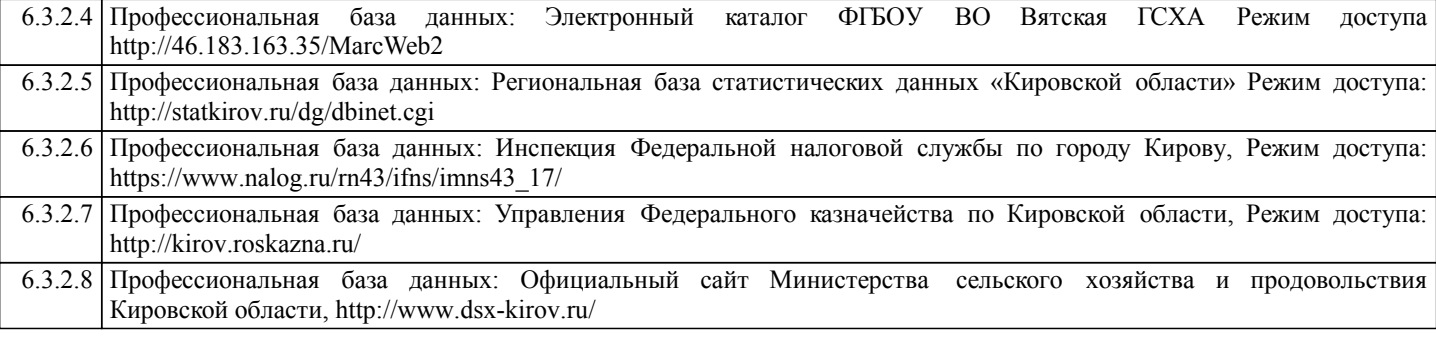

#### **7. МАТЕРИАЛЬНО-ТЕХНИЧЕСКОЕ ОБЕСПЕЧЕНИЕ ДИСЦИПЛИНЫ (МОДУЛЯ)**

7.1 Описание материально-технической базы, необходимой для осуществления образовательного процесса по дисциплине представлено в Приложении 3 РПД.

#### **8. МЕТОДИЧЕСКИЕ УКАЗАНИЯ ДЛЯ ОБУЧАЮЩИХСЯ ПО ОСВОЕНИЮ ДИСЦИПЛИНЫ (МОДУЛЯ)**

Освоение дисциплины проводится в форме аудиторных занятий и внеаудиторной самостоятельной работы обучающихся. При проведении аудиторных занятий предусмотрено применение следующих инновационных форм учебных занятий, развивающих у обучающихся навыки командной работы, межличностной коммуникации, принятия решений, лидерские качества: дискуссия; эвристическая беседа; разработка проекта; разбор конкретных ситуаций,встречи с представителями российских и зарубежных компаний . Количество часов занятий в интерактивных формах определено учебным планом. Практическая подготовка при реализации дисциплины организуется путем проведения лабораторных занятий, предусматривающих участие обучающихся в выполнении отдельных элементов работ, связанных с будущей профессиональной деятельностью

Внеаудиторная самостоятельная работа осуществляется в следующих формах:

• Самостоятельное изучение теоретического материала (тем дисциплины);

• Подготовка к лабораторным, практическим, семинарским занятиям;

• Выполнение домашних тестовых и иных индивидуальных заданий;

•подготовка к мероприятиям текущего контроля;

•подготовка к промежуточной аттестации.

При организации самостоятельной работы необходимо, прежде всего, обратить внимание на ключевые понятия, несущие основную смысловую нагрузку в том или ином разделе учебной дисциплины.

1. Самостоятельное изучение тем дисциплины

Для работы необходимо ознакомиться с учебным планом дисциплины и установить, какое количество часов отведено учебным планом в целом на изучение дисциплины, на аудиторную работу с преподавателем на лекционных и практических (семинарских), лабораторных занятиях, а также на самостоятельную работу. С целью оптимальной самоорганизации необходимо сопоставить эту информацию с графиком занятий и выявить наиболее затратные по времени и объему темы, чтобы заранее определить для себя периоды объемных заданий. Целесообразно начать работу с изучения теоретического материала, основных терминов и понятий курса и с письменных ответов на индивидуальные и тестовые задания.

2. Подготовка к лекционным и практическим (семинарским), лабораторным занятиям

Традиционной формой преподнесения материала является лекция. Курс лекций по предмету дает необходимую информацию по изучению закономерностей и тенденций развития объекта и предмета исследования изучаемой дисциплины. Лекционный материал рекомендуется конспектировать.Конспекты позволяют обучающемуся не только получить больше информации на лекции, но и правильно его структурировать, а в дальнейшем - лучше освоить.

Цель практических (семинарских) занятий заключается в закреплении теоретического материала по наиболее важным темам, в развитии у обучающихся навыков критического мышления в данной области знания, умений работы с учебной и научной литературой, нормативными материалами. В ходе подготовки к практическому (семинарскому) занятию обучающимся следует внимательно ознакомиться с планом, вопросами, вынесенными на обсуждение, досконально изучить соответствующий теоретический материал, предлагаемую учебную методическую и научную литературу. Рекомендуется обращение обучающихся к монографиям, статьям из специальных журналов, хрестоматийным выдержкам, а также к материалам средств массовой информации по теме, что позволяет в значительной мере углубить проблему и разнообразить процесс ее обсуждения.

Подготовка к лабораторным занятиям носит различный характер как по содержанию, так и по сложности исполнения. Многие лабораторные занятия требуют большой исследовательской работы, изучения дополнительной научной литературы. Прежде чем приступить к выполнению такой работы, обучающемуся необходимо ознакомиться обстоятельно с содержанием задания, уяснить его, оценить с точки зрения восприятия и запоминания все составляющие его компоненты. Результаты эксперимента, графики и т.д. следует стремиться получить непосредственно при выполнении работы в лаборатории.

Лабораторная работа считается выполненной только в том случае, когда отчет по ней принят. Чем скорее составлен отчет после проведения работы, тем меньше будет затрачено труда и времени на ее оформление.

3. Подготовка к мероприятиям текущего контроля

В конце изучения каждой темы может проводиться тематическая контрольная работа, которая является средством промежуточного контроля оценки знаний. Подготовка к ней заключается в повторении пройденного материала и повторном решении заданий, которые рассматривались на занятиях, а также в выполнении заданий для самостоятельной 4. Подготовка к промежуточной аттестации

Подготовка к зачету является заключительным этапом изучения дисциплины и является средством промежуточного контроля. Подготовка к зачету предполагает изучение конспектов лекций, рекомендуемой литературы и других источников, повторение материалов практических занятий.

### Министерство сельского хозяйства Российской Федерации федеральное государственное бюджетное образовательное учреждение высшего образования

"Вятский государственный агротехнологический университет"

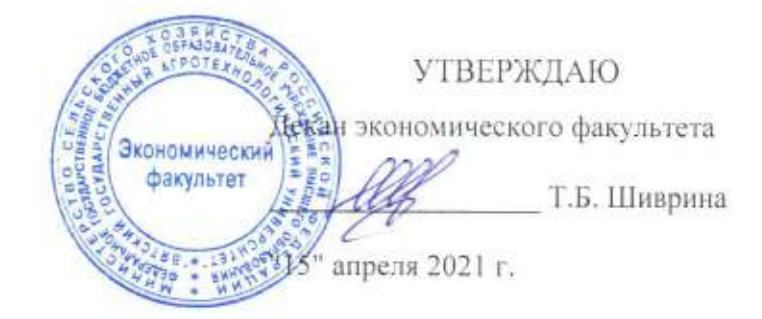

## Автоматизированное рабочее место менеджера

рабочая программа дисциплины (модуля)

Закреплена за кафедрой

Учебный план

информационных технологий и статистики

Направление подготовки 38.03.02 Менеджмент Направленность (профиль) программы бакалавриата "Экономика и менеджмент на предприятии (в АПК)"

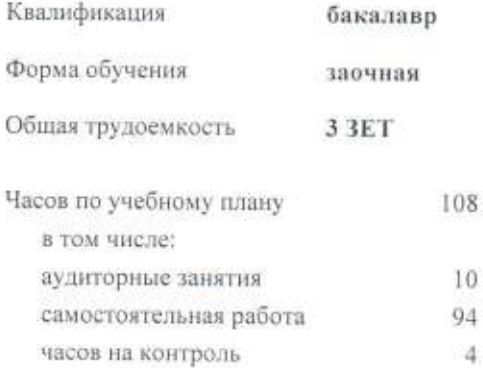

Виды контроля на курсах: зачеты 4

#### Распределение часов дисциплины по курсам

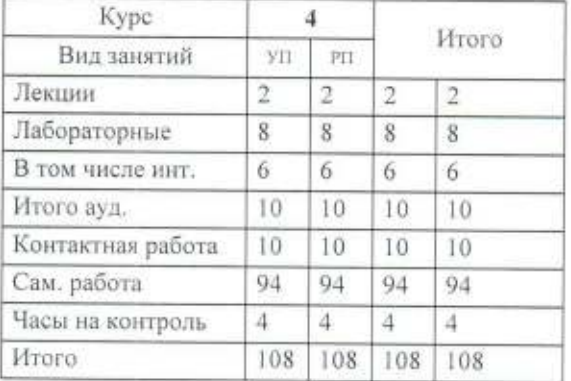

### Программу составил(и):

старший преподаватель кафедры информационных технологий и статистики, Плотпикова Светлана Николаевна

#### Рецензент(ы):

к.п.н., доцент кафедры информационных технологий и стртифики. Дьячков Валерий Павлович

Рабочая программа дисциплины

## Автоматизированное рабочее место менеджера

разработана в соответствии с ФГОС:

Федеральный государственный образовательный стандарт высшего образования по направлению подготовки 38.03.02 МЕНЕДЖМЕНТ (уровень бакалавриата) (приказ Минобрнауки России от 12.01.2016 г. № 7)

составлена на основании Учебного плана:

Направление подготовки 38.03.02 Менеджмент Направленность (профиль) программы бакалавриата "Экономика и менеджмент на предприятии (в АПК)"

одобренного и утвержденного Ученым советом университета от 15.04.2021 протокол № 5.

Рабочая программа дисциплины рассмотрена и одобрена учебно-методической комиссией

экономического факультета

Протокол № Сурсот "15" апреля 2021 г.

Рабочая программа дисциплины рассмотрена и одобрена на заседании кафедры

информационных технологий и статистики

Протокол № 46 от "15" апреля 2021 г.

Зав. кафедрой

к.э.н., доцент Козлова Лариса Алексеевна

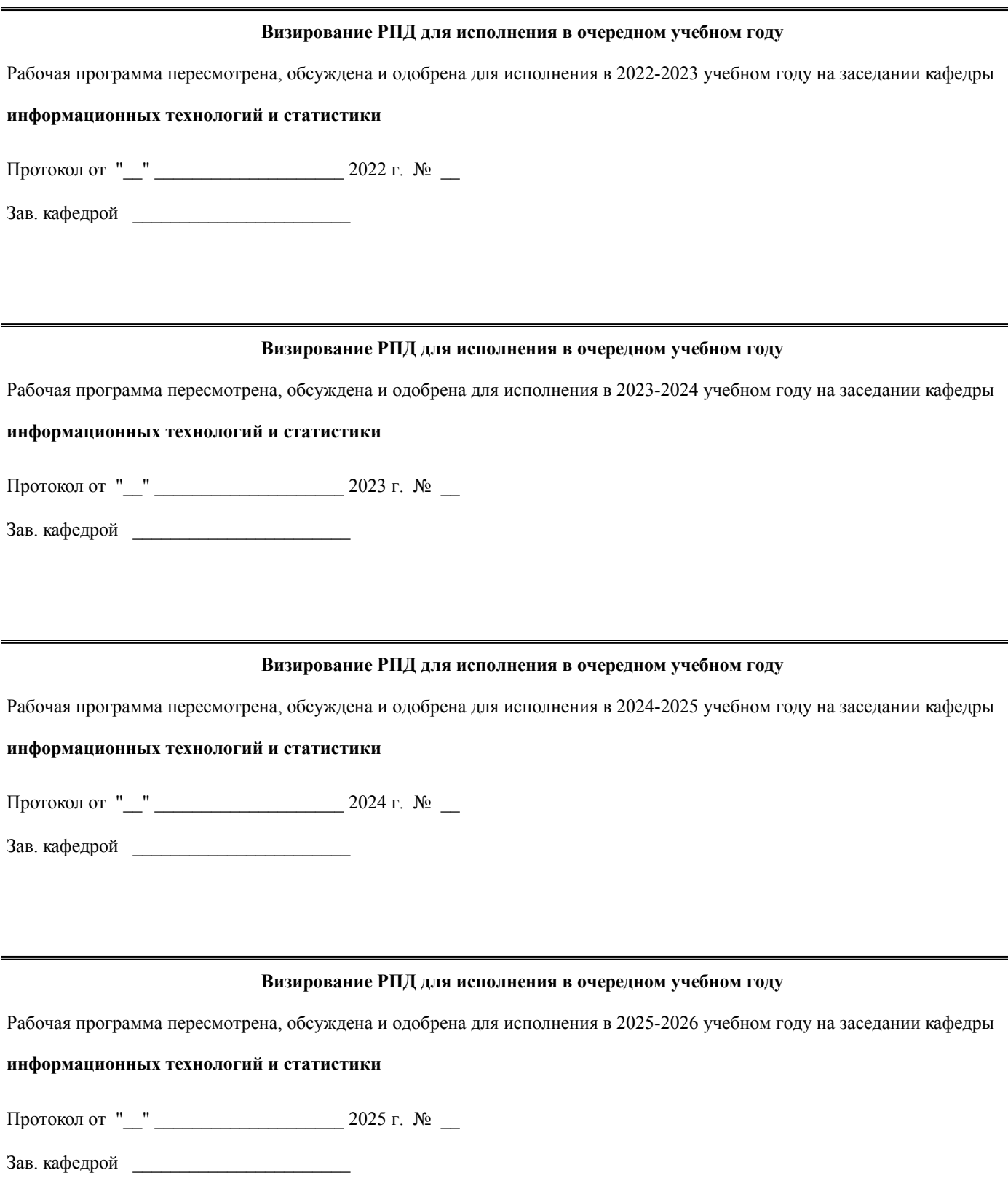

#### **1. ЦЕЛЬ (ЦЕЛИ) ОСВОЕНИЯ ДИСЦИПЛИНЫ**

1.1 изучение информационных технологий для АРМ менеджера и практическое их применение для решения профессиональных задач

#### **2. МЕСТО ДИСЦИПЛИНЫ В СТРУКТУРЕ ОПОП**

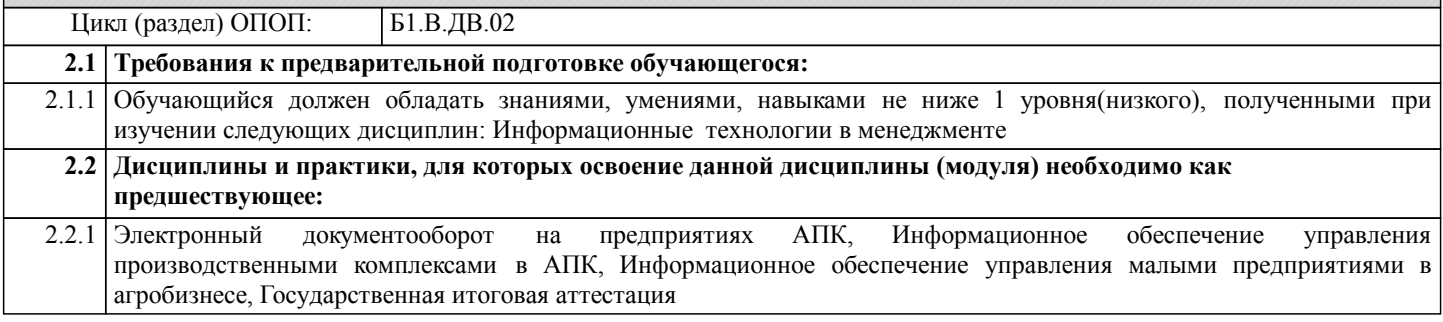

#### **3. КОМПЕТЕНЦИИ ОБУЧАЮЩЕГОСЯ, ФОРМИРУЕМЫЕ В РЕЗУЛЬТАТЕ ОСВОЕНИЯ ДИСЦИПЛИНЫ (МОДУЛЯ)**

**ОПК-5: владением навыками составления финансовой отчетности с учетом последствий влияния различных методов и способов финансового учета на финансовые результаты деятельности организации на основе использования современных методов обработки деловой информации и корпоративных информационных систем Знать:**

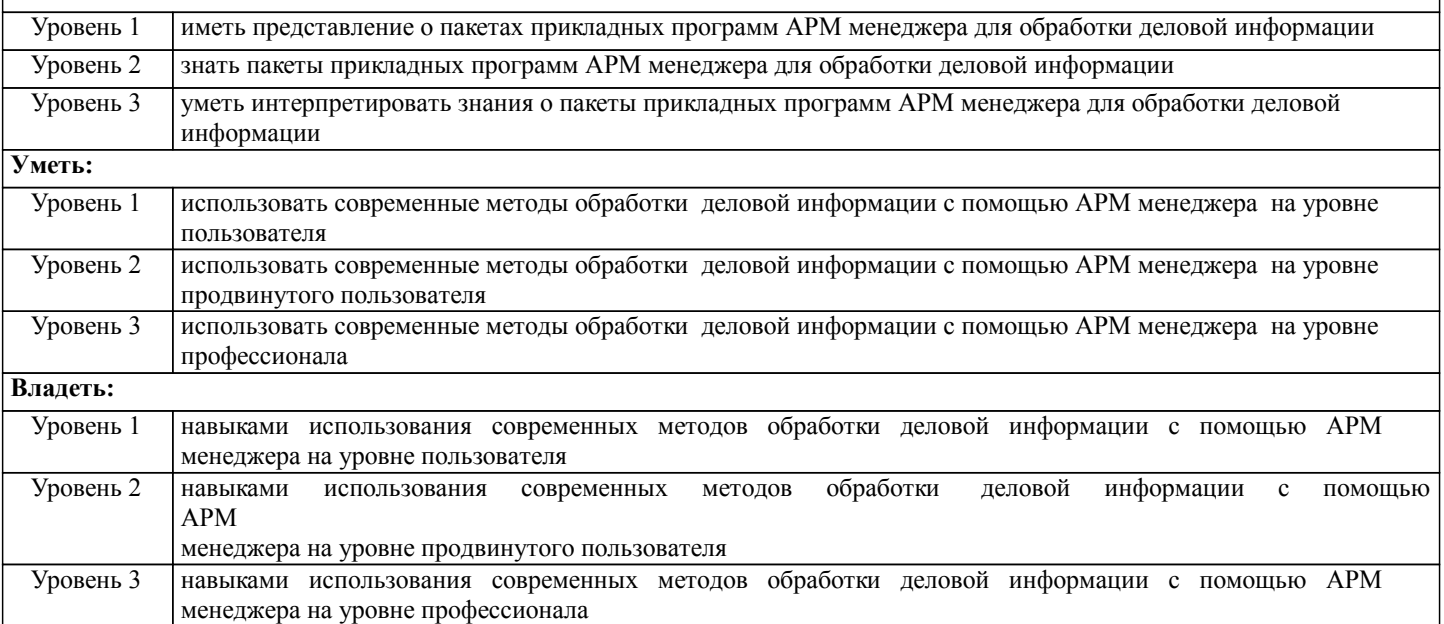

**ОПК-7: способностью решать стандартные задачи профессиональной деятельности на основе информационной и библиографической культуры с применением информационно-коммуникационных технологий и с учетом основных требований информационной безопасности**

**Знать:** Уровень 1 иметь представление о перечене информационнокоммуникационных технологий и программного обеспечения, используемого для управления в АРМ менеджера Уровень 2 знать перечень перечень перечены информационнокоммуникационных технологий и программного обеспечения, используемого для управления в АРМ менеджера Уровень 3 уметь интерпретировать знания о перечене информационно-коммуникационных технологий и программного обеспечения, используемого для управления в АРМ менеджера **Уметь:** Уровень 1 использовать специализированное программное обеспечение и информационно-коммуникационные технологии при решении задач организационно-управленческой деятельности на уровне пользователя Уровень 2 использовать специализированное программное обеспечение и информационно-коммуникационные технологии при решении задач организационно-управленческой деятельности на уровне продвинутого пользователя

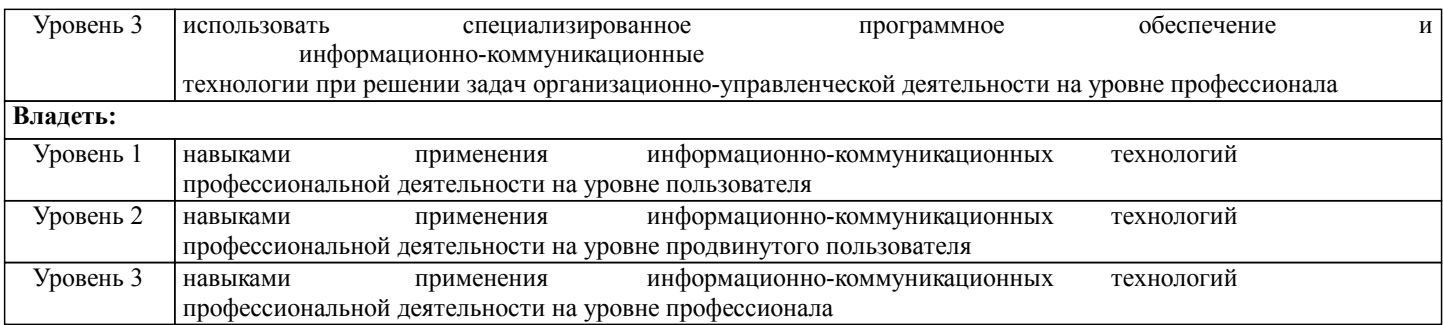

### **ПК-8: владением навыками документального оформления решений в управлении операционной (производственной) деятельности организаций при внедрении технологических, продуктовых инноваций или организационных изменений**

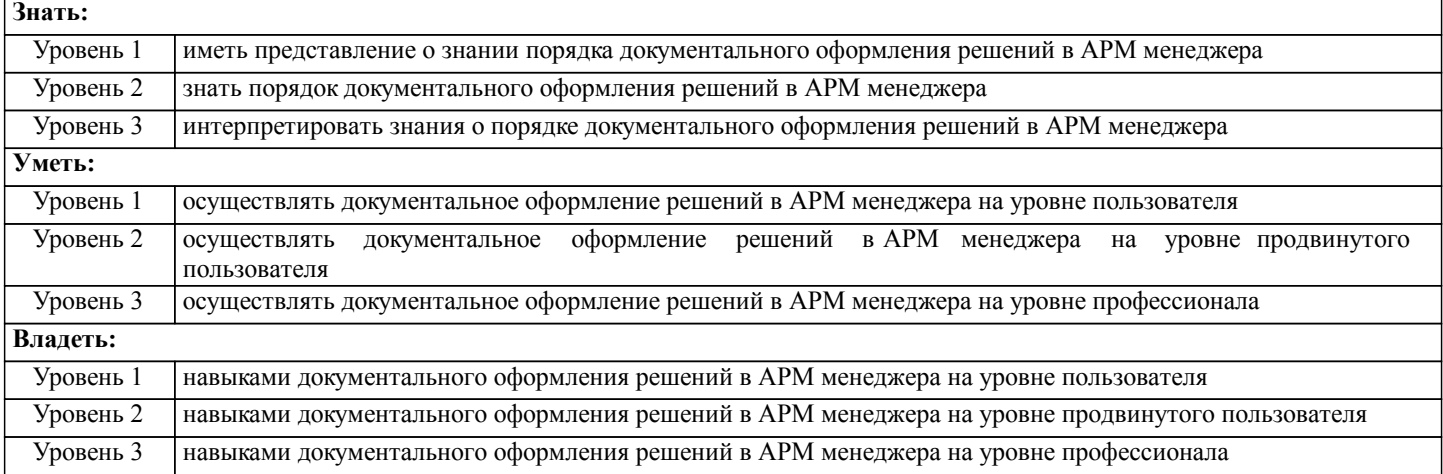

### **В результате освоения дисциплины обучающийся должен**

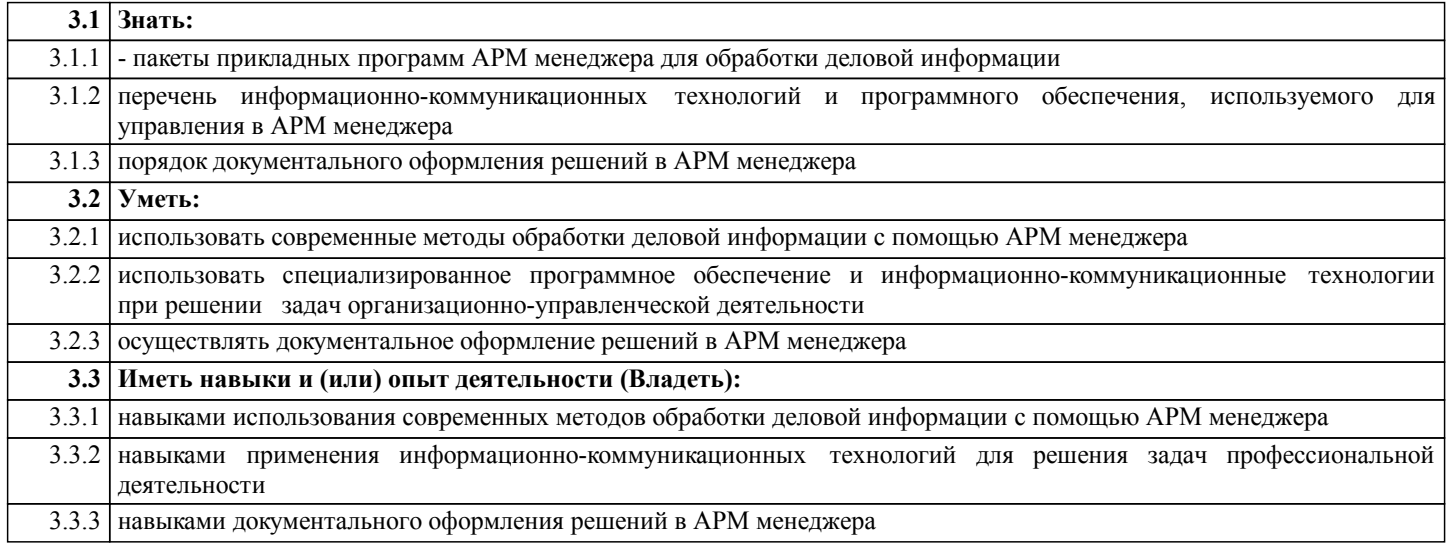

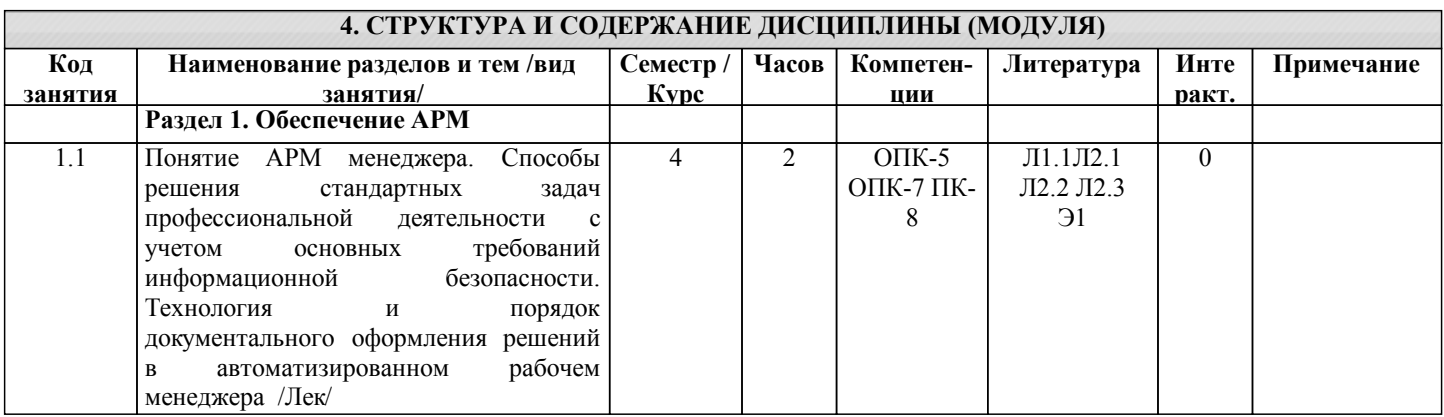

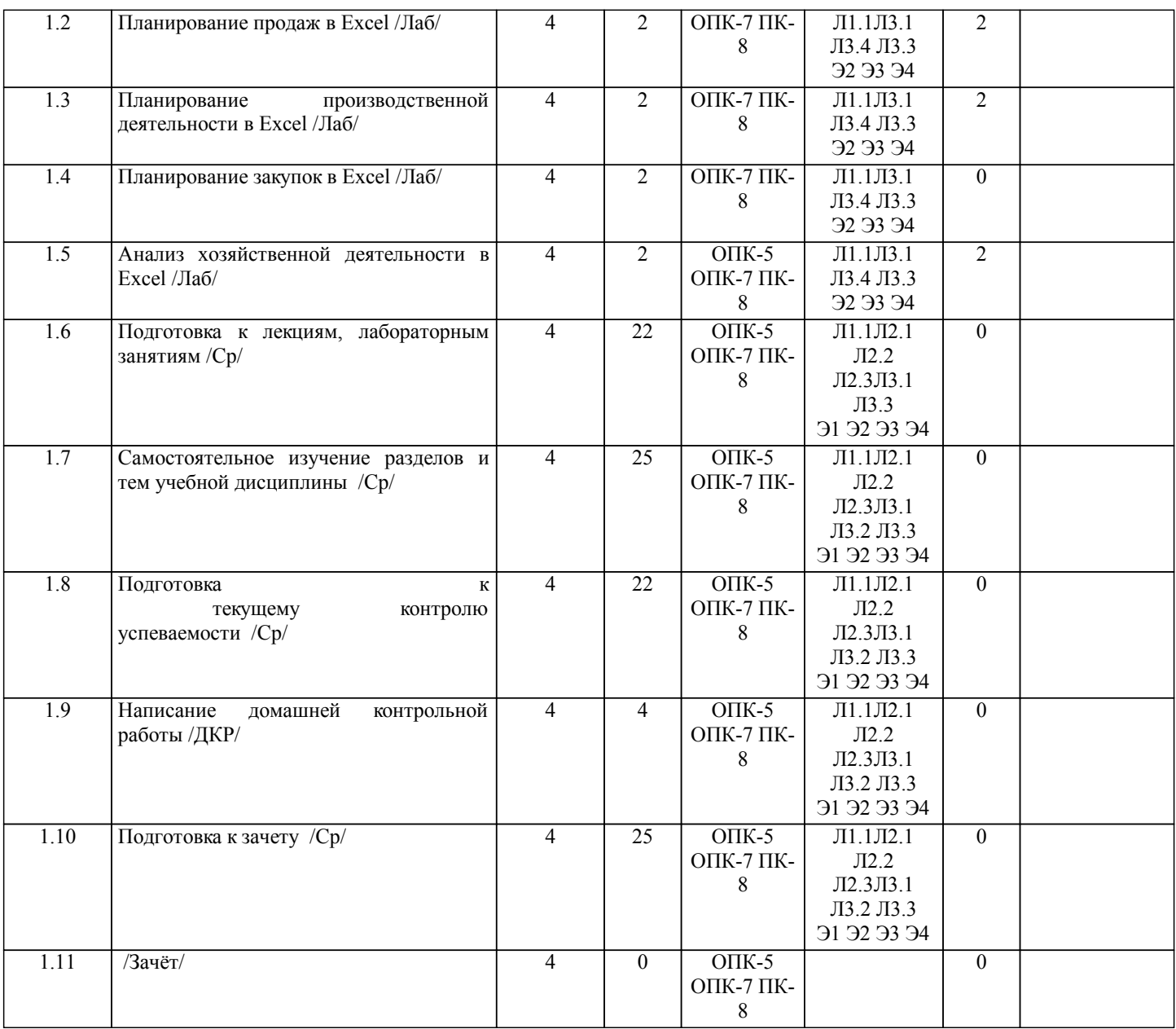

### **5. ФОНД ОЦЕНОЧНЫХ СРЕДСТВ**

Рабочая программа дисциплины обеспечена фондом оценочных средств для проведения текущего контроля и промежуточной аттестации. Содержание фонда оценочных средств представлено в Приложении 1 и 2

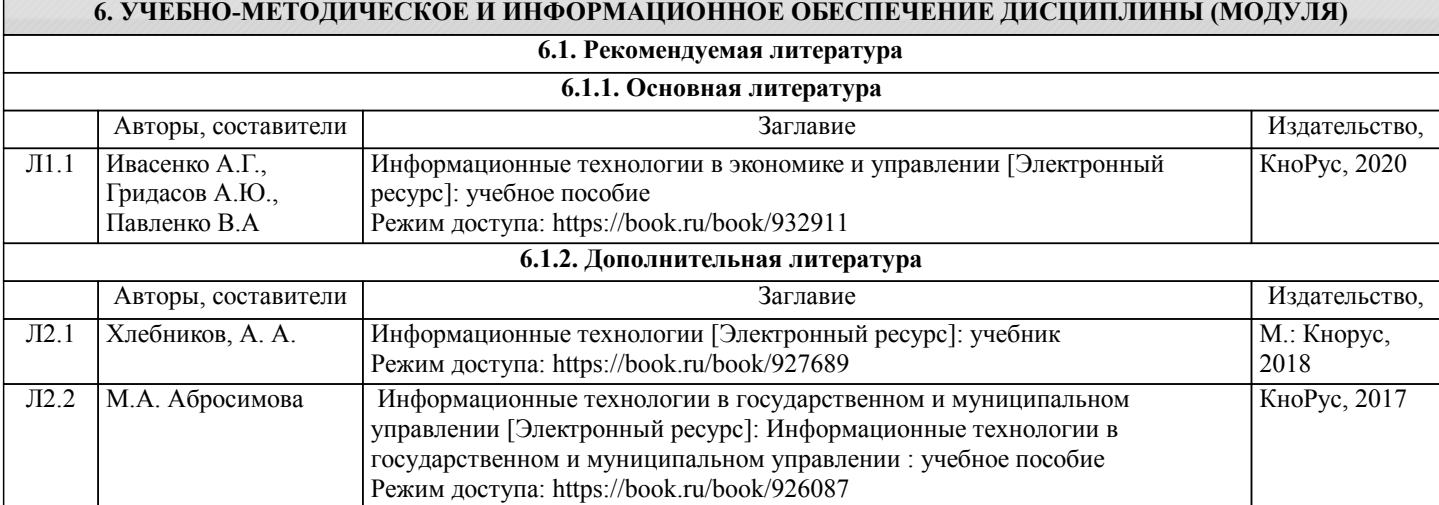

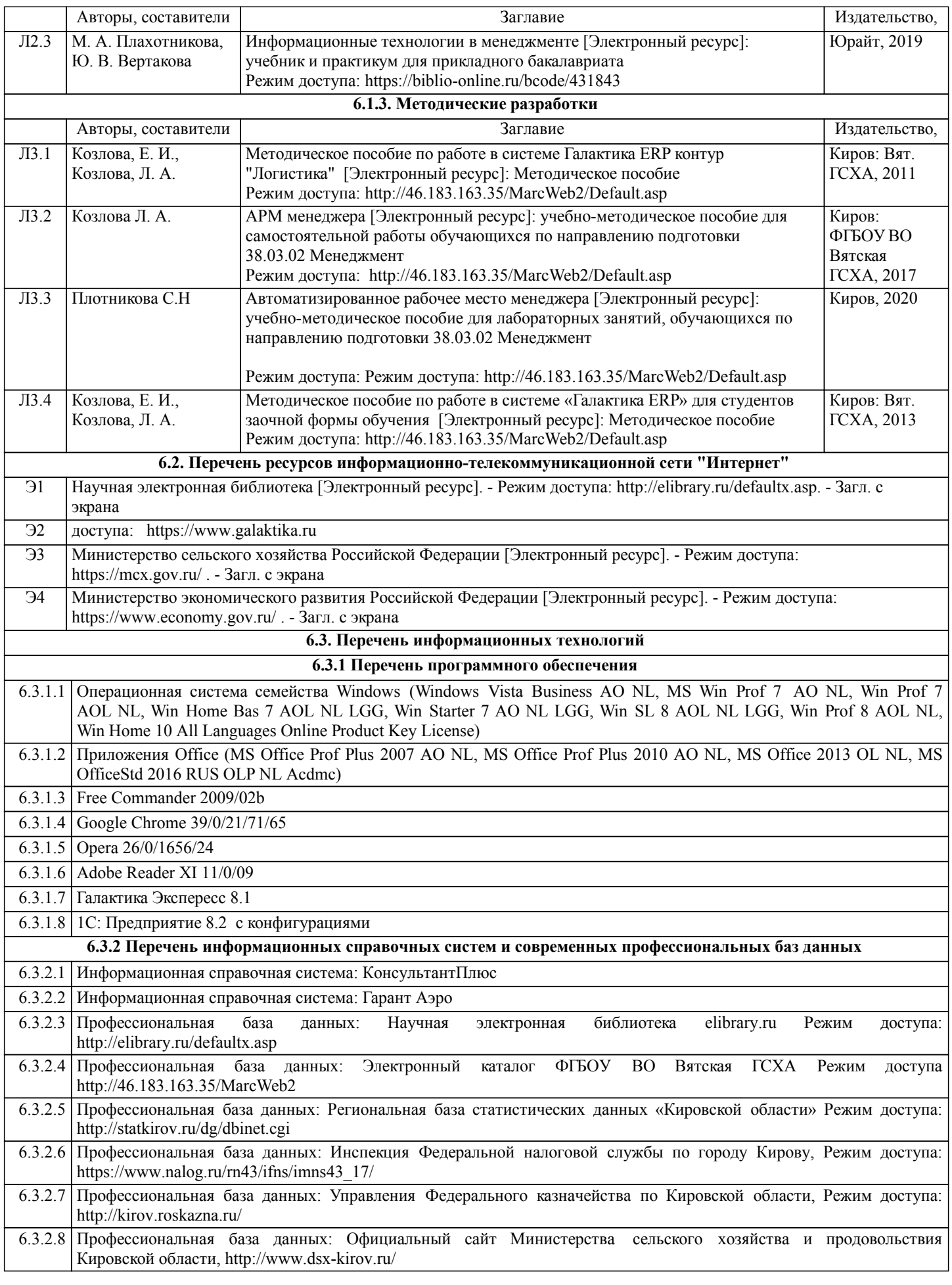

### **7. МАТЕРИАЛЬНО-ТЕХНИЧЕСКОЕ ОБЕСПЕЧЕНИЕ ДИСЦИПЛИНЫ (МОДУЛЯ)**

7.1 Описание материально-технической базы, необходимой для осуществления образовательного процесса по дисциплине представлено в Приложении 3 РПД.

### **8. МЕТОДИЧЕСКИЕ УКАЗАНИЯ ДЛЯ ОБУЧАЮЩИХСЯ ПО ОСВОЕНИЮ ДИСЦИПЛИНЫ (МОДУЛЯ)**

Освоение дисциплины проводится в форме аудиторных занятий и внеаудиторной самостоятельной работы обучающихся. При проведении аудиторных занятий предусмотрено применение следующих инновационных форм учебных занятий, развивающих у обучающихся навыки командной работы, межличностной коммуникации, принятия решений, лидерские качества: дискуссия; эвристическая беседа; разработка проекта; разбор конкретных ситуаций,встречи с представителями российских и зарубежных компаний . Количество часов занятий в интерактивных формах определено учебным планом. П

рактическая подготовка при реализации дисциплины организуется путем проведения лабораторных занятий, предусматривающих участие обучающихся в выполнении отдельных элементов работ, связанных с будущей профессиональной деятельностью.

Внеаудиторная самостоятельная работа осуществляется в следующих формах:

• Самостоятельное изучение теоретического материала (тем дисциплины);

•подготовка к лабораторным, практическим, семинарским занятиям;

• Выполнение домашних тестовых и иных индивидуальных заданий;

•подготовка к мероприятиям текущего контроля;

•подготовка к промежуточной аттестации.

При организации самостоятельной работы необходимо, прежде всего, обратить внимание на ключевые понятия, несущие основную смысловую нагрузку в том или ином разделе учебной дисциплины.

#### 1. Самостоятельное изучение тем дисциплины

Для работы необходимо ознакомиться с учебным планом дисциплины и установить, какое количество часов отведено учебным планом в целом на изучение дисциплины, на аудиторную работу с преподавателем на лекционных и практических (семинарских), лабораторных занятиях, а также на самостоятельную работу. С целью оптимальной самоорганизации необходимо сопоставить эту информацию с графиком занятий и выявить наиболее затратные по времени и объему темы, чтобы заранее определить для себя периоды объемных заданий. Целесообразно начать работу с изучения теоретического материала, основных терминов и понятий курса и с письменных ответов на индивидуальные и тестовые задания.

2. Подготовка к лекционным и практическим (семинарским), лабораторным занятиям

Традиционной формой преподнесения материала является лекция. Курс лекций по предмету дает необходимую информацию по изучению закономерностей и тенденций развития объекта и предмета исследования изучаемой дисциплины. Лекционный материал рекомендуется конспектировать.Конспекты позволяют обучающемуся не только получить больше информации на лекции, но и правильно его структурировать, а в дальнейшем - лучше освоить.

Цель практических (семинарских) занятий заключается в закреплении теоретического материала по наиболее важным темам, в развитии у обучающихся навыков критического мышления в данной области знания, умений работы с учебной и научной литературой, нормативными материалами. В ходе подготовки к практическому (семинарскому) занятию обучающимся следует внимательно ознакомиться с планом, вопросами, вынесенными на обсуждение, досконально изучить соответствующий теоретический материал, предлагаемую учебную методическую и научную литературу. Рекомендуется обращение обучающихся к монографиям, статьям из специальных журналов, хрестоматийным выдержкам, а также к материалам средств массовой информации по теме, что позволяет в значительной мере углубить проблему и разнообразить процесс ее обсуждения.

Подготовка к лабораторным занятиям носит различный характер как по содержанию, так и по сложности исполнения. Многие лабораторные занятия требуют большой исследовательской работы, изучения дополнительной научной литературы. Прежде чем приступить к выполнению такой работы, обучающемуся необходимо ознакомиться обстоятельно с содержанием задания, уяснить его, оценить с точки зрения восприятия и запоминания все составляющие его компоненты. Результаты эксперимента, графики и т.д. следует стремиться получить непосредственно при выполнении работы в лаборатории.

Лабораторная работа считается выполненной только в том случае, когда отчет по ней принят. Чем скорее составлен отчет после проведения работы, тем меньше будет затрачено труда и времени на ее оформление.

#### 3. Подготовка к мероприятиям текущего контроля

В конце изучения каждой темы может проводиться тематическая контрольная работа, которая является средством промежуточного контроля оценки знаний. Подготовка к ней заключается в повторении пройденного материала и повторном решении заданий, которые рассматривались на занятиях, а также в выполнении заданий для самостоятельной работы.

#### 4. Подготовка к промежуточной аттестации

Подготовка к зачету является заключительным этапом изучения дисциплины и является средством промежуточного контроля. Подготовка к зачету предполагает изучение конспектов лекций, рекомендуемой литературы и других источников, повторение материалов практических занятий.

Приложение 1

### ФОНД ОЦЕНОЧНЫХ СРЕДСТВ

для проведения промежуточной аттестации по дисциплине

### **Автоматизированное рабочее место менеджера**

Направление подготовки (специальности) 38.03.02 Менеджмент Направленность (профиль) программы бакалавриата «Экономика и менеджмент на предприятии (в АПК)» Квалификация бакалавр

### **1. Описание назначения фонда оценочных средств**

Настоящий фонд оценочных средств (ФОС) входит в состав рабочей программы дисциплины «Автоматизированное рабочее место менеджера» и предназначен для оценки планируемых результатов обучения - знаний, умений, навыков, характеризующих этапы формирования компетенций (п.2) в процессе изучения данной дисциплины.

ФОС включает в себя оценочные материалы для проведения промежуточной аттестации в форме зачета.

ФОС разработан на основании:

- федерального государственного образовательного стандарта высшего образования по направлению подготовки 38.03.02 Менеджмент (уровень бакалавриата), утвержденного приказом Минобрнауки России от 12.01.2016 № 7;

- основной профессиональной образовательной программы высшего образования по направлению подготовки 38.03.02 Менеджмент направленности (профилю) программы бакалавриата «Экономика и менеджмент на предприятии (в АПК)»;

- Положения «О формировании фонда оценочных средств для промежуточной и итоговой аттестации обучающихся по образовательным программам высшего образования».

### **2. Перечень компетенций с указанием этапов их формирования в процессе освоения образовательной программы**

-владением навыками составления финансовой отчетности с учетом последствий влияния различных методов и способов финансового учета на финансовые результаты деятельности организации на основе использования современных методов обработки деловой информации и корпоративных информационных систем (ОПК-5);

-способностью решать стандартные задачи профессиональной деятельности на основе информационной и библиографической культуры с применением информационнокоммуникационных технологий и с учетом основных требований информационной безопасности (ОПК-7).

**-** владением навыками документального оформления решений в управлении операционной (производственной) деятельности организации при внедрении технологических, продуктовых инноваций или организационных изменений (ПК-8). Этапы формирования компетенции в процессе освоения образовательной программы

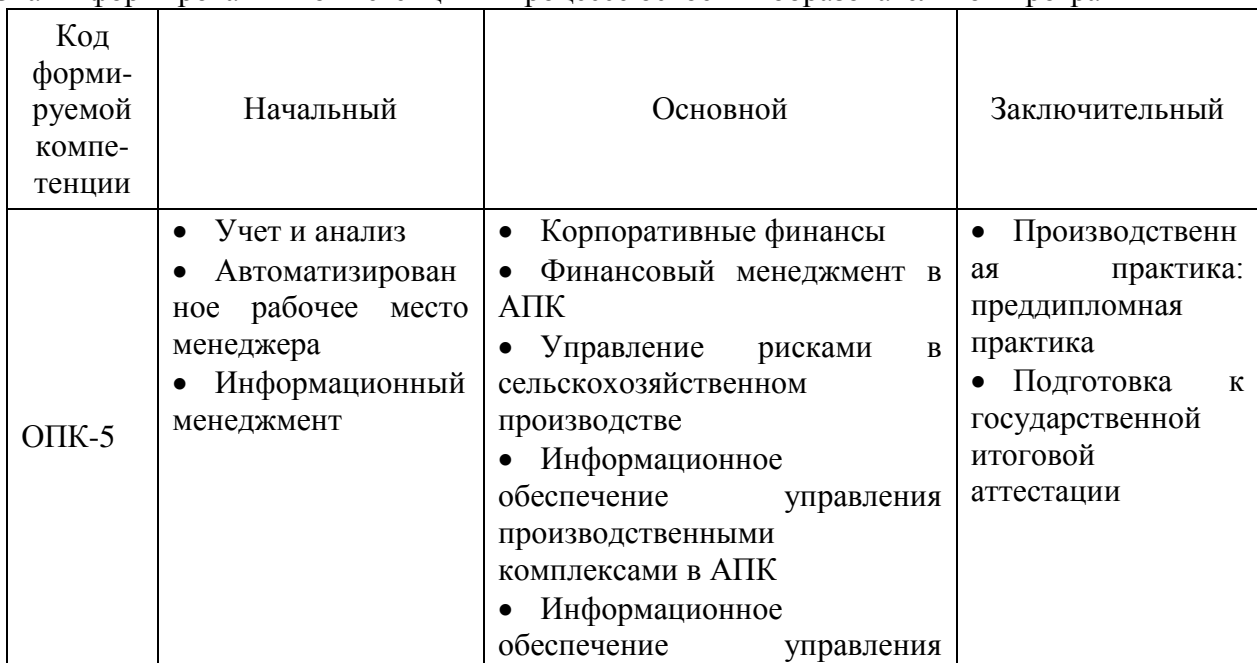

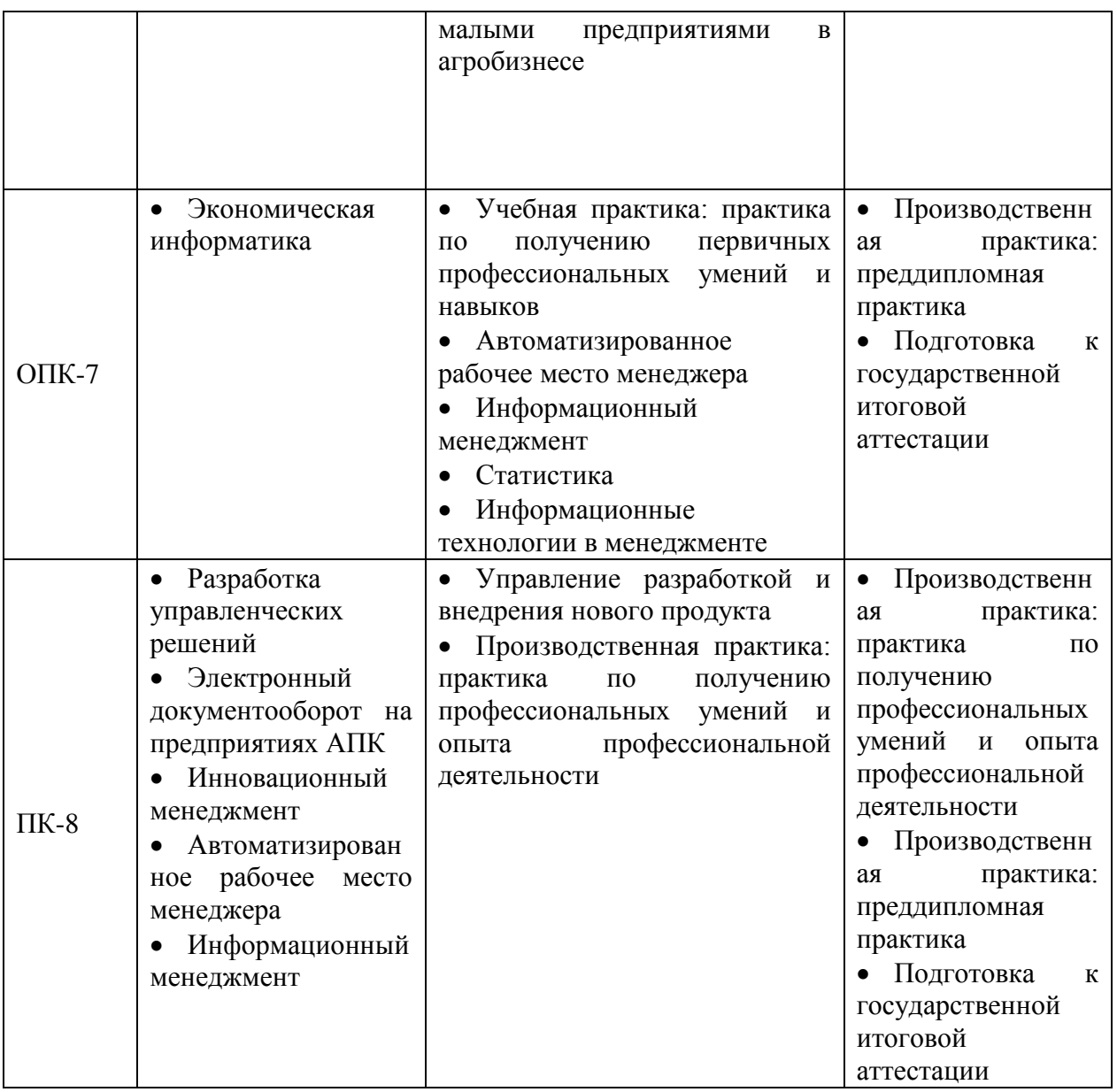

### **3. Описание показателей и критериев оценивания компетенций на различных этапах их формирования, описание шкал оценивания**

Планируемые результаты обучения по дисциплине - знания, умения, навыки и (или) опыт деятельности, характеризующие этапы формирования компетенций и обеспечивающие достижение планируемых результатов освоения образовательной программы

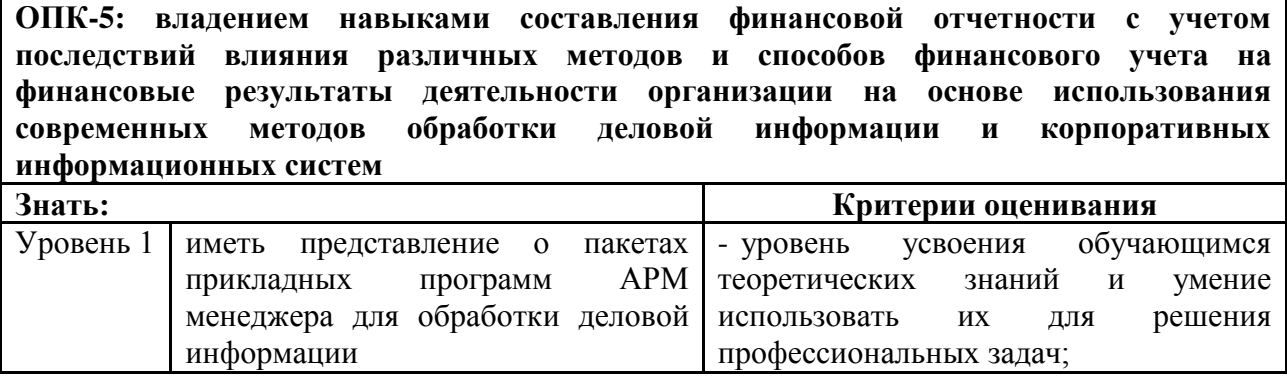

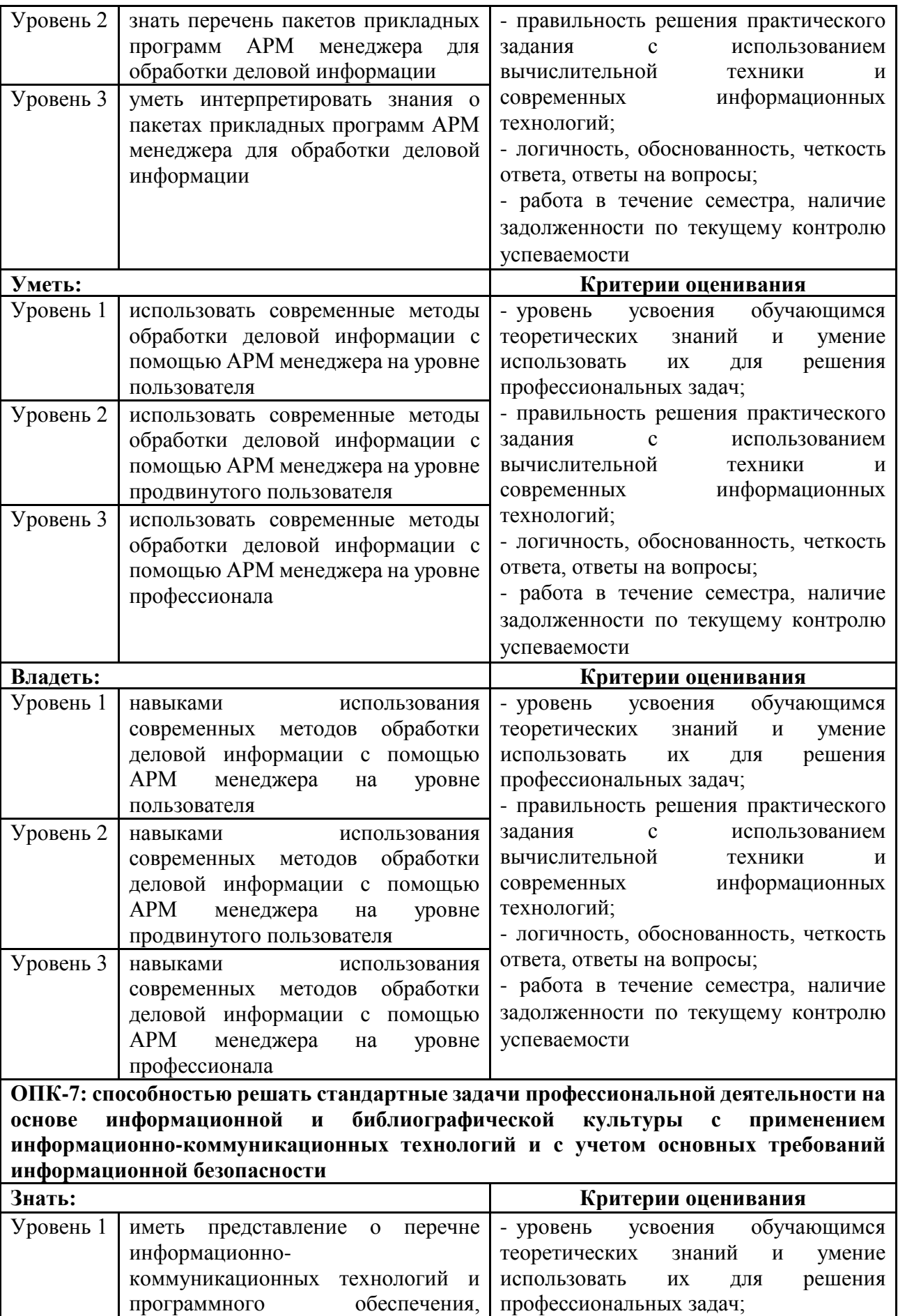

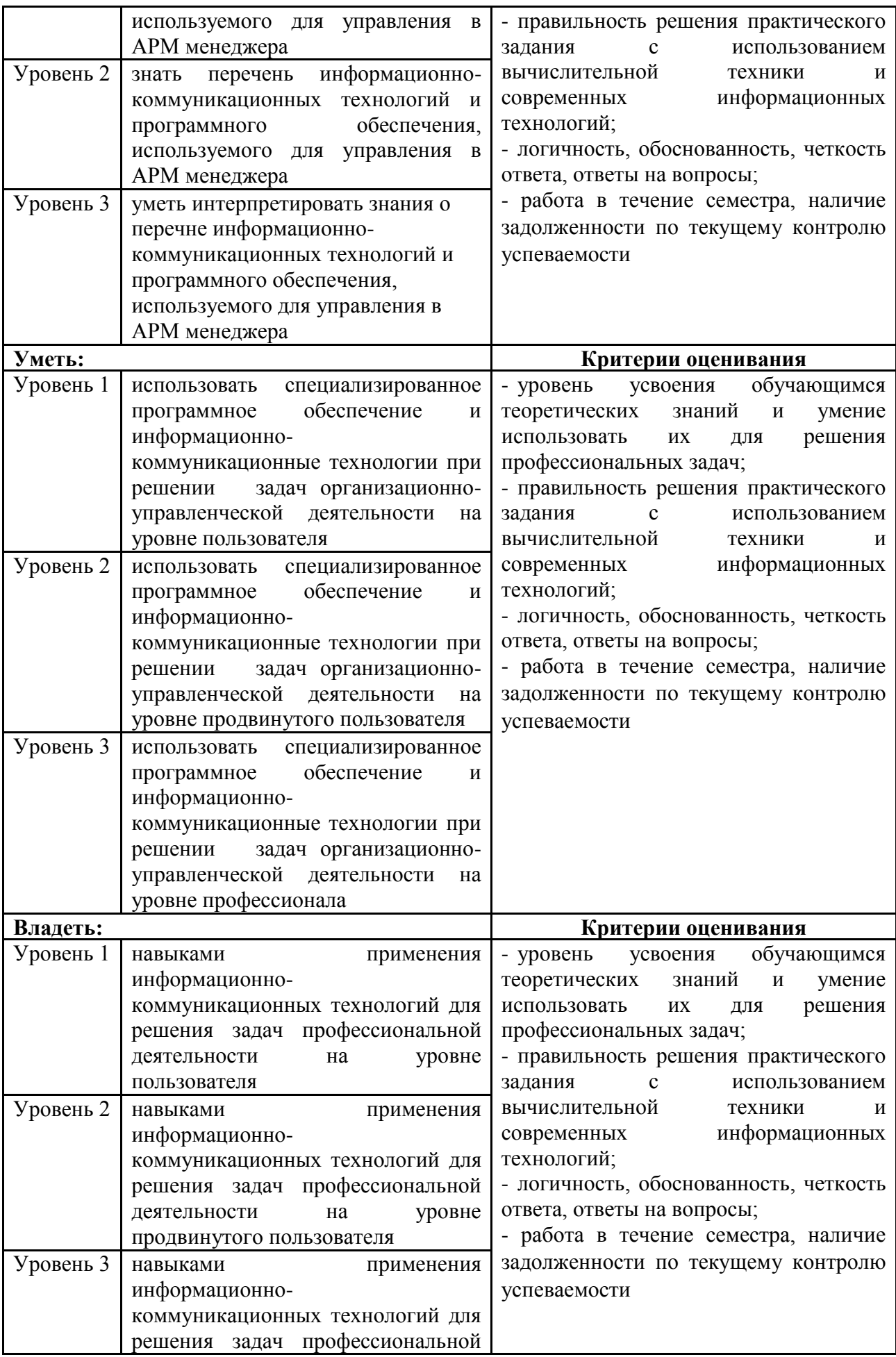

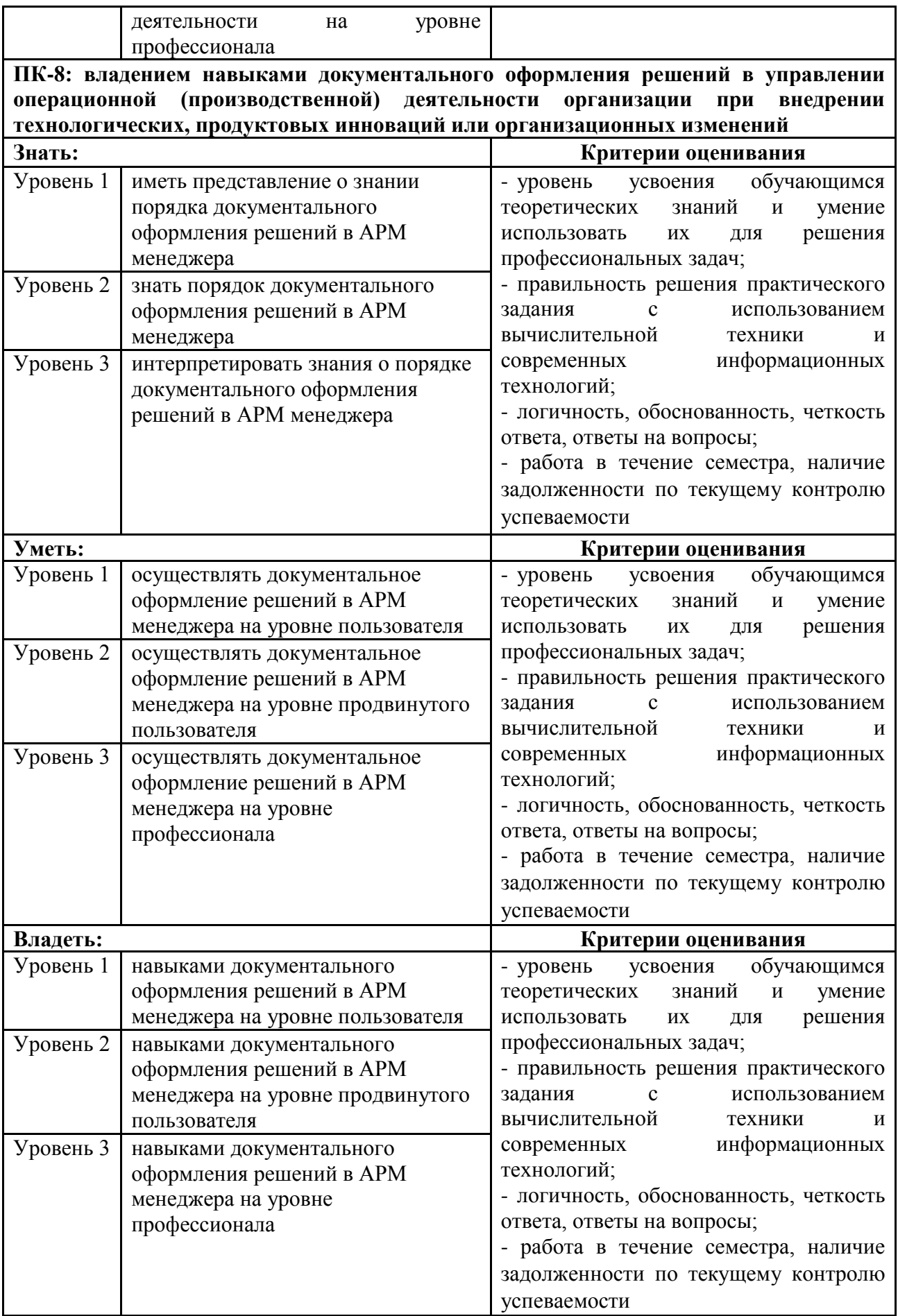

Для оценки сформированности соответствующих компетенций по дисциплине «Автоматизированное рабочее место менеджера» применяется аналитическая шкала оценивания:

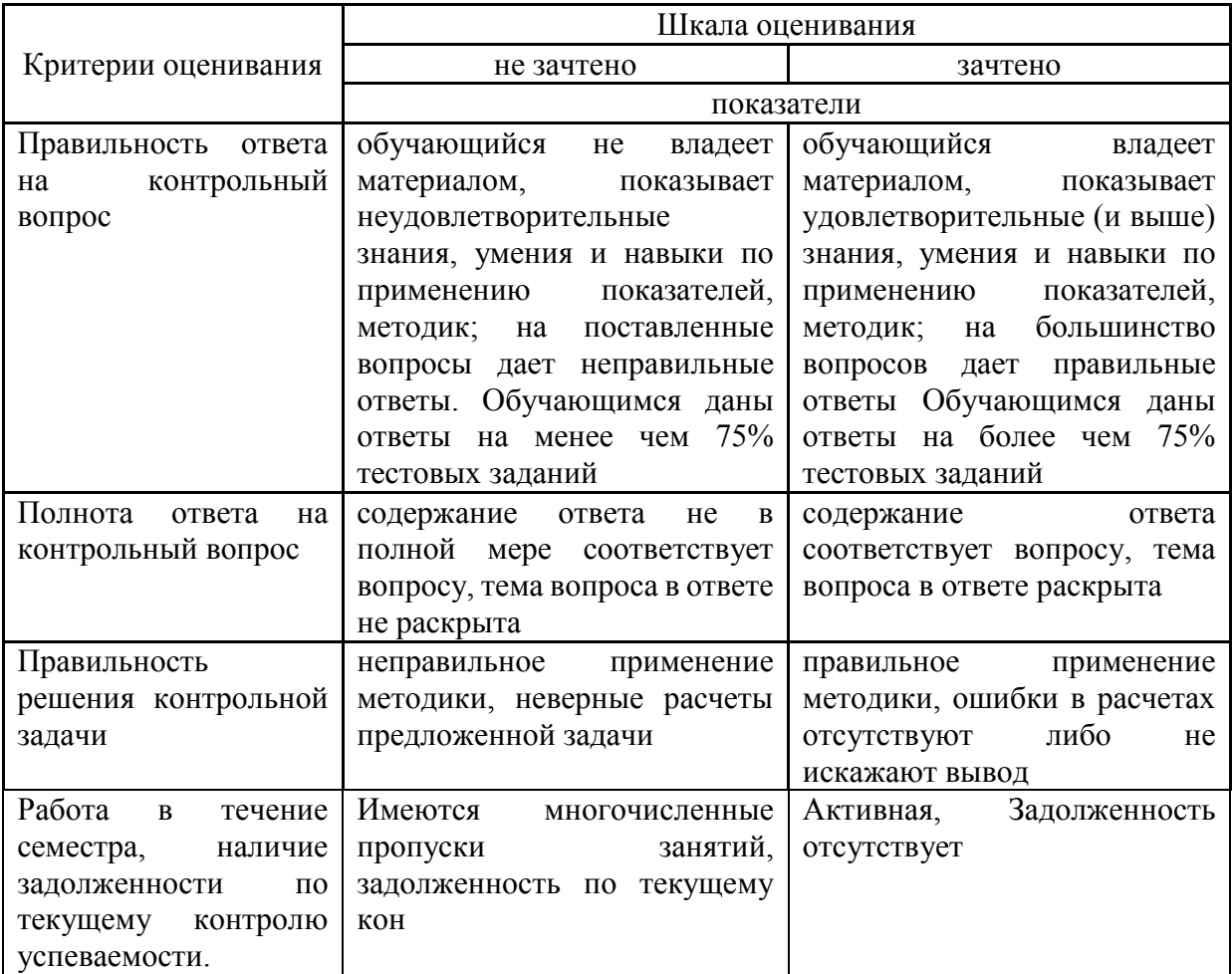

**4. Типовые контрольные задания или иные материалы, необходимые для оценки знаний, умений, навыков и (или) опыта деятельности, характеризующих этапы формирования компетенций в процессе освоения образовательной программы**

### **Тестовые задания**

**по дисциплине «АРМ менеджера» для промежуточной аттестации в форме зачета**  1. Совокупность методических программных, информационных и технических средств, предназначенных для автоматизации функций управления и задач, решаемых на определённом рабочем месте конкретным пользователем – это (ОПК-5, Знания, уровень 1- Низкий)

### **1.Автоматизированное рабочее место**

2.База данных

3.Информационная система

4. Эконмическая информационная система.

2. Для автоматизированного учета кадров и выполнения вычислительных процедур, связанных с оплатой труда персонала предприятий предназначен контур (ОПК-5, ОПК-7, ПК-8, Знания, уровень 1-Низкий)

1. **управления персоналом**

2.финансовый анализ

3.заработная плата

4.табельный учет

3. **Требования** для программных продуктов класса **ERP** (ОПК-5, Знания, уровень 2- Базовый)

### **1.централизация данных в единой базе**

2.Децентрализация данных

3.невозможность использовать в любой отрасли

4.ограниченность программного обеспечения

4. В контур Планирование и управление финансами входит модуль (ОПК-7, Знания, уровень 2-Базовый)

1.Логистика.

**2.Управление бюджетом**

3.Складской учет

4.Расчеты с поставщиками и получателями

5. Контур ПК «Галактика» предназначенный для решения задач, связанных с коммерческой деятельностью предприятия (ОПК-5, ОПК-7, Знания, уровень 2-Базовый)

1.Финансовый анализ

2.Планирование и управление финансами

3.Складского учета

### **4.логистики**

6. Модуль предназначенный для учета операций реализации товарно-материальных ценностей называется (ОПК-5, Знания, уровень 2-Базовый)

### **1.Управление сбытом**

2.Управление снабжением

3.Управление заказами

4.Управление договорами

7. Средние по масштабам бизнеса, динамично развивающиеся компании могут воспользоваться специальным предложением корпорации «Галактика» (ОПК-5, ОПК-7, Знания, уровень 3-Продвинутый)

1.Галактика-Старт

2**.**. Галактика ERP

**3. [Галактика Прогресс](http://abs.galaktika.ru/solutions/abs/abssolutions/absprogress/)**

4. Галактика МСМ

8. Сложные программные комплексы, аккумулирующие знания в конкретных предметных областях с целью их тиражирования и получения новых знаний (ОПК-5, ОПК-7, Знания, уровень 3-Продвинутый)

1.База знаний

### **2. Экспертные системы**

- 3. Интеллектуальные пакеты прикладных программ
- 4. Нейросистемы

### **Практические задания по дисциплине «Автоматизированное рабочее место менеджера» для промежуточной аттестации в форме зачета**

Использование электронной таблицы Excel (ОПК-5, ОПК-7, Умения, уровень 2- Базовый) Задача 1

1.На листе введите необходимые данные и постройте Иерархическую диаграмму

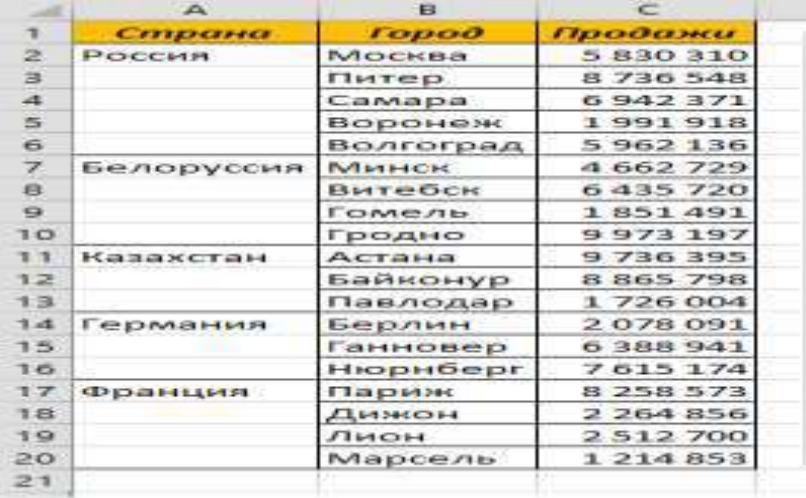

Использование - системы Галактика ERP (ОПК-5, ОПК-7, Умения, уровень 1- Низкий) Задача 2. В каталог материальных ценностей добавьте новые элементы.

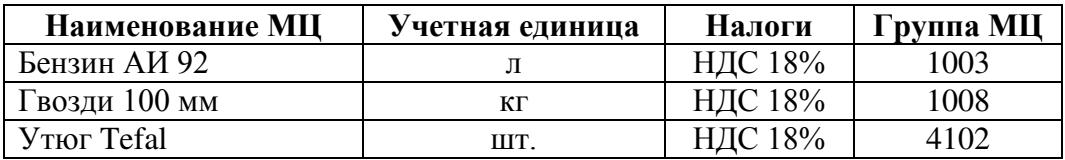

Использование - системы Галактика ERP (ОПК-5, ОПК-7, ПК-8, Умения, уровень 2- Базовый)

Задача 3. **Содержание хозяйственной операции**: 12 марта наше предприятие перечислило ООО «Промсбыт» денежные средства в сумме 443000 рублей на поставку материалов и товаров. Налог входит в стоимость товара.

15 марта товары и материалы поступили и были оприходованы: на центральный склад:

- Плиты ДСП 500 шт. по цене 100 руб.
- $-$  Халаты рабочие  $x/6$  120 шт. по цене 50 руб.
- $-$  Брус 10 м<sup>3</sup> по 3000 руб.
- Шпон 60 пог. м. по 65 руб.
- на склад товаров:
	- Фен 150 шт. по 300 руб.
	- Блендер 500 шт. по 1500 руб.

16 марта перечислены оставшиеся денежные средства.

Использование - системы Галактика ERP (ОПК-5, ОПК-7, ПК-8, Навыки и (или) опыт деятельности, уровень 3- Продвинутый)

Задача 4. **Содержание хозяйственной операции**: 25 марта предприятие реализует ООО «Виток» по прайс-листу «Стройматериалы»:

Обои виниловые 100 шт.

- Обои флизилиновые 200 шт.
- Клей малярный 20 шт.

Налоги входят в стоимость товара. Безналичная форма расчета.

28 марта поступили денежные средства на расчетный счет от покупателя.

### **Вопросы для подготовки к зачету по дисциплине «Автоматизированное рабочее место менеджера»**

### *Теоретическая часть:*

- 1. Понятие автоматизированного рабочего места (АРМ), классификация АРМ.
- 2. Виды обеспечения АРМ
- 3. Программное обеспечение АРМ экономиста.
- 4. Организационное обеспечение АРМ экономиста.
- 5. Техническое обеспечение АРМ экономиста.
- 6. Классификация экономических информационных управляющих систем
- 7. Понятие корпоративной информационной системы управления предприятием.
- 8. Стандарты корпоративных информационных систем
- 9. Понятие ERP-системы и ее составляющей в ИС управления производством
- 10. Требования, предъявляемые к ERP системам.
- 11. Бюджетирование в ИС
- 12. ИС экономического анализа и планирования.
- 13. Информационные системы финансового анализа.
- 14. Расчет эффективности АРМ экономиста
- 15. Современные процессы управления экономическим объектом в условиях АРМ
- 16. Общая характеристика интегрированной системы управления предприятием «Галактика ERP».
- 17. Структура интегрированной системы управления предприятием «Галактика ERP». Контуры и модули системы.
- 18. Бизнес процессы операций снабжения в корпоративной информационной системе «Галактика ERP»
- 19. Бизнес процессы операций сбыта в корпоративной информационной системе «Галактика ERP»
- 20. Складские операции в корпоративной информационной системе «Галактика ERP»
- 21. Ведение расчетов с контрагентами в корпоративной информационной системе «Галактика ERP»
- 22. Работа в контуре «Производство» корпоративной информационной системе «Галактика ERP»
- 23. Использование отчетов корпоративной информационной системы «Галактика ERP» для проведения анализа хозяйственной деятельность предприятия.
- 24. Экспертные системы применяемые в экономике
- 25. Понятие искусственного интеллекта
- 26. Способы представления знаний.
- 27. Понятие информационного менеджмента
- 28. Ресурсы информационного менеджмента
- 29. Технология внедрения информационной системы
- 30. Проведение анализа финансового состояния в системе «Галактика ERP»

### *Практическая часть:*

- Технология работы в электронной таблице Excel
- Технология работы в системе Галактика ERP.

### **5. Методические материалы, определяющие процедуры оценивания знаний, умений, навыков и (или) опыта деятельности, характеризующих этапы формирования компетенций.**

Процедура оценивания знаний, умений и навыков при проведении промежуточной аттестации по дисциплине «Автоматизированное рабочее место менеджера» проводится в форме зачета.

Порядок организации и проведения промежуточной аттестации обучающегося, форма проведения, процедура сдачи зачета, сроки и иные вопросы определены Положением о порядке организации и проведения текущего контроля успеваемости и промежуточной аттестации обучающихся.

#### **1 этап: Практический:**

Процедура оценивания знаний, умений и навыков при проведении практической части зачета проводится путем выполнения индивидуального практического задания с использованием вычислительной техники и информационных технологий (ИТ):

 обучающемуся выдается вариант практического задания одного из разделов дисциплины;

 задание выполняется на персональном компьютере с использованием ИТ в течение ограниченного времени (не более 1 пары);

 выполненная работа поверяется преподавателем. Если замечаний по работе нет, то обучающийся переходит ко второму теоретическому этапу зачета. Если замечания выявлены, то они озвучиваются обучающемуся, при этом предоставляется время для их устранения (не более 25 мин.)

### **2 этап: Теоретический:**

Процедура оценивания знаний, умений и навыков при проведении теоретической части зачета проводится путем письменного или компьютерного тестирования обучающихся:

обучающемуся выдается вариант письменного или компьютерного теста;

 по результатам тестирования выставляется оценка согласно установленной шкалы оценивания.

 Для подготовки к зачету рекомендуется использовать теоретический и практический материал по дисциплине, литературные источники, электронные ресурсы.

Приложение 2

### ФОНД ОЦЕНОЧНЫХ СРЕДСТВ

для проведения текущего контроля успеваемости по дисциплине **Автоматизированное рабочее место менеджера** Направление подготовки 38.03.02 Менеджмент

Направленность (профиль) программы бакалавриата «Экономика и менеджмент на предприятии (в АПК)»

Квалификация бакалавр

### **1. Описание назначения и состава фонда оценочных средств**

Настоящий фонд оценочных средств (ФОС) входит в состав рабочей программы дисциплины «Автоматизированное рабочее место менеджера» и предназначен для оценки планируемых результатов обучения - знаний, умений, навыков в процессе изучения данной дисциплины.

### **2. Перечень компетенций, формируемых при изучении дисциплины**

-владением навыками составления финансовой отчетности с учетом последствий влияния различных методов и способов финансового учета на финансовые результаты деятельности организации на основе использования современных методов обработки деловой информации и корпоративных информационных систем (ОПК-5);

-способностью решать стандартные задачи профессиональной деятельности на основе информационной и библиографической культуры с применением информационнокоммуникационных технологий и с учетом основных требований информационной безопасности (ОПК-7).

**-** владением навыками документального оформления решений в управлении операционной (производственной) деятельности организации при внедрении технологических, продуктовых инноваций или организационных изменений (ПК-8).

### **3. Банк оценочных средств**

Для оценки знаний, умений, навыков и опыта деятельности, характеризующих этапы формирования компетенций в процессе освоения дисциплины «Автоматизированное рабочее место менеджера» используются следующие оценочные средства:

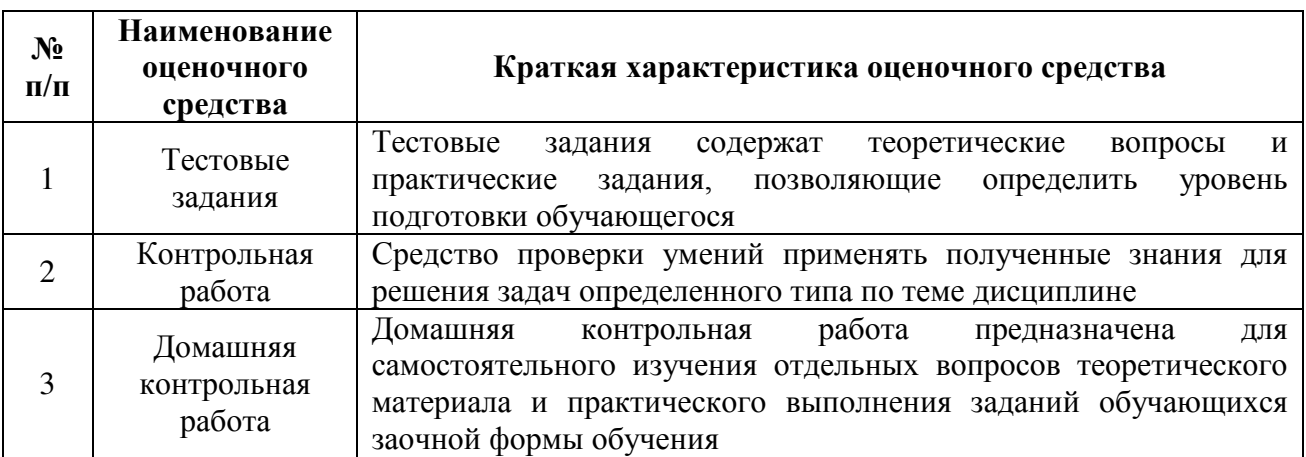

### **Тестовые задания**

### **для проведения текущего контроля успеваемости по дисциплине «Автоматизированное рабочее место менеджера»**

Текущий контроль в форме тестирования предназначен для закрепления и поверки теоретических и практических знаний по отдельным темам дисциплины.

Результаты текущего контроля в форме тестирования оцениваются посредством интегральной шкалы:

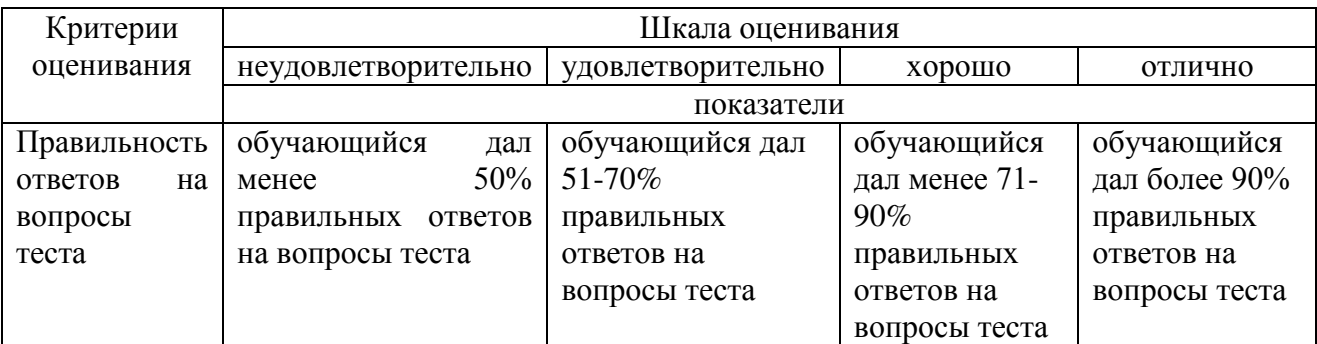

### **Типовые тестовые задания**

### **для проведения текущего контроля успеваемости по дисциплине «Автоматизированное рабочее место менеджера»**

- 1. Основными проблемами при внедрении информационной системы является:
	- 1.выдержаны сроки проекта внедрения

### **2.Не выдерживаются сроки проекта внедрения**

- 3.уменьшение бюджета проекта
- 4.содействие персонала

### 2. **Корпорация «Галактика»** основана в

- 1.**1987**
- 2.1990
- 3.2010
- 4.1960

### 3. Система «Галактика» может функционировать на платформах**:**

- 1. MS SQLr
- 2.СУБД Access
- 3.СУБД Windows 8
- **4. СУБД Oracl**

### 4. В контур управление персоналом входит модуль

- 1. Зарплата
- 2. Платежный календарь
- **3.Табельный учет**
- 4.Управление бюджетом
- 5. В Контур Логистика входит модуль
	- **1.Управление снабжением**
	- 2.Планирование и управление финансами
	- 3.Логистика
	- 4.Платежный календарь

6. Модуль в котором отражаются операции связанные с заключением, исполнением и учетом договоров и контрактов предприятия называется

### **1.Управление договорами**

- 2.Управление снабжением
- 3. Управление заказами
- 4.Расчеты с поставщиками и получателями

7. В каком модуле автоматизированы задачи планирования, учета и анализа работы автомобильного и других видов транспорта

### **1.Управление транспортом**

- 2.Сервисное обслуживание
- 3.Информационная система руководителя предприятия
- 4.Спецодежда

8. **Модуль** позволяющий решать задачи ведения договоров на проектно-изыскательские работы, проектно-сметной документации, титульных списков объектов строительства, договоров на поставку оборудования и выполнения подрядных работ, регистрации сопроводительных и финансовых документов, связанных с вводом объектов капитального строительства в эксплуатацию называется

- 1.Управление транспортом
- 2.Сервисное обслуживание
- 3.Информационная система руководителя предприятия

### **4. Управление капитальным строительством**

9. Под ЭИС понимают экономическую целесообразность применения современных средств в сборе, передаче, обработке информации в ЭИС – это

### **1.эффективность** 2.эффект

- 3.прибыль
- 4.рентабельность

10. Системы автоматизации инвестиционных проектов

**1.Project Expert** 2.ОЛИМП:СтартЭксперт 3.ИНЭК – АДП 4.Audit Expert

### **Методические материалы, определяющие процедуру оценивания**

Процедура оценивания знаний, умений и навыков при проведении текущего контроля успеваемости по дисциплине в форме тестирования определяется следующими методическими указаниями:

тестирование проводится после изучения соответствующей темы дисциплины

 при подготовке к тестированию обучающимся рекомендуется использовать лекционный и практический материал по дисциплине, литературные источники и электронные ресурсы

 обучающемуся выдается вариант письменного или компьютерного теста (система Moodle), тестирование выполняется в течение ограниченного времени (не более 1 академического часа)

 по результатам тестирования выставляется оценка согласно установленной шкалы оценивания

### **Контрольная работа для проведения текущего контроля успеваемости по дисциплине «Автоматизированное рабочее место менеджера»**

Текущий контроль в форме контрольной работы предназначен для закрепления и проверки умений и навыков, которыми овладел обучающийся при формировании соответствующих компетенций в ходе освоения дисциплины «Автоматизированное рабочее место менеджера». Результаты текущего контроля в форме **контрольной работы** оцениваются посредством интегральной шкалы:

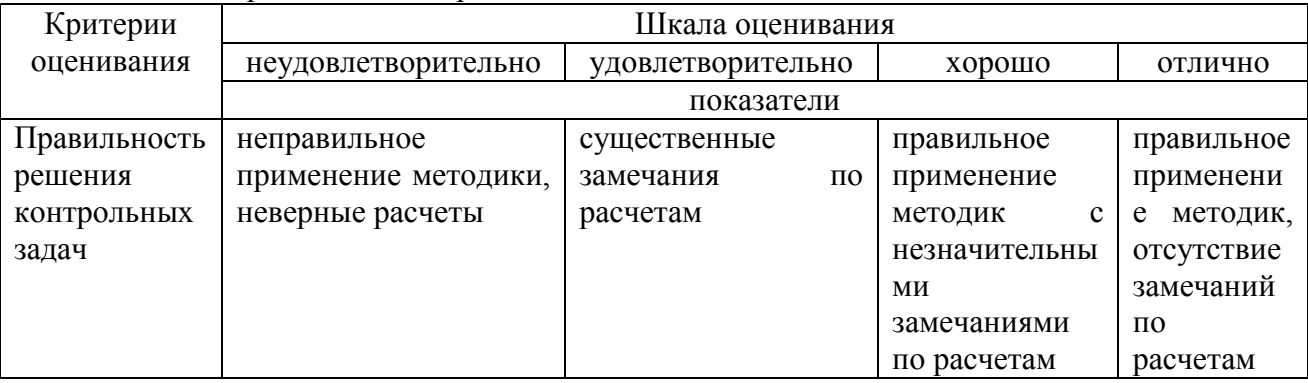

**Типовые задания для контрольной работы**

# **по дисциплине «Автоматизированное рабочее место менеджера»**

Задача 1

*Содержание хозяйственной операции*: по договору «Охрана офиса» ООО «Юникс» оказывает услуги нашей организации – охрана офиса. Стоимость услуг на март текущего года составила 1200 рублей.

### Задача 2

*Содержание хозяйственной операции*: Создайте прайс-лист по стройматериалам на 1 апреля. Название прайс-листа «Стройматериалы». Предприятие реализует ООО ТД «Крокус» 1 апреля по прайс-листу «Стройматериалы»:

- Гвозди 30 мм 150 кг.
- Краска сухая 580 кг.
- Эмаль белая 1500 кг.

15 апреля наше предприятие продает ООО «Мечта» следующие стройматериалы:

- Обои виниловые 805 шт. по цене 131 руб. за шт.
- Олифа 90 кг по цене 129 руб.
- Обои флизилиновые 150 шт. по цене 152 руб.

Оплата от покупателей (ТД «Крокус» и ООО «Мечта») поступила 15 марта.

### Задача 3

*Содержание хозяйственной операции*: 14 апреля текущего года от фирмы «Бриг» по договору №1 поступили следующие товары (счет – фактура № 67 от 14 апреля):

- Утюг 20 шт. по 260 руб.
- Кофемолка 10 шт. по 32 руб.
- Чайник 60 штук по 469 руб.

Товар оприходован на склад товаров.

14 апреля произведена оплата по накладной.

14 апреля фирма «Бриг» выполнила доставку товаров. Стоимость услуг по доставке 1888 рублей, в том числе НДС. Акт №11 от 14 апреля, счет - фактура №69 от 14 апреля. Оплата за доставку произведена по акту 14 апреля.

25 апреля выяснилось, что кофемолки оприходованы по цене 32 рубля вместо 320 рублей.

Задача 4

*Содержание хозяйственной операции*: 25 марта с центрального склада передано в производство:

- Краска сухая 50 кг.
- $-$  Гвозли 50 мм 520 кг.

Задача 5.

Создайте таблицу с данными на листе и постройте частотную гистограмму

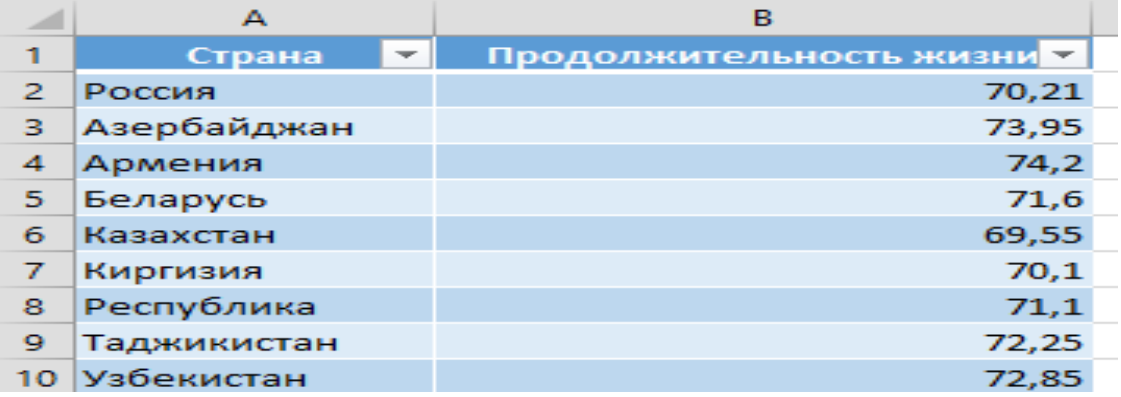

### **Методические материалы, определяющие процедуру оценивания**

Процедура оценивания знаний, умений и навыков при проведении текущего контроля успеваемости по дисциплине в форме контрольной работы определяется следующими методическими указаниями:

контрольная работа проводится после изучения соответствующей темы дисциплины

 при подготовке к контрольной работе обучающимся рекомендуется использовать лекционный и практический материал по дисциплине, литературные источники и электронные ресурсы

 обучающемуся выдается вариант письменного задания, работа выполняется в течение ограниченного времени (не более 2 академических часов)

 по результатам проверки контрольной работы преподавателем выставляется оценка согласно установленной шкалы оценивания

### **Домашняя контрольная работа**

### **для проведения текущего контроля успеваемости по дисциплине «Автоматизированное рабочее место менеджера»**

Текущий контроль в форме домашней контрольной работы предназначен для самостоятельного изучения отдельных вопросов теоретического материала обучающимися заочной формы обучения. Результаты текущего контроля в форме **домашней контрольной работы** оцениваются посредством интегральной шкалы:

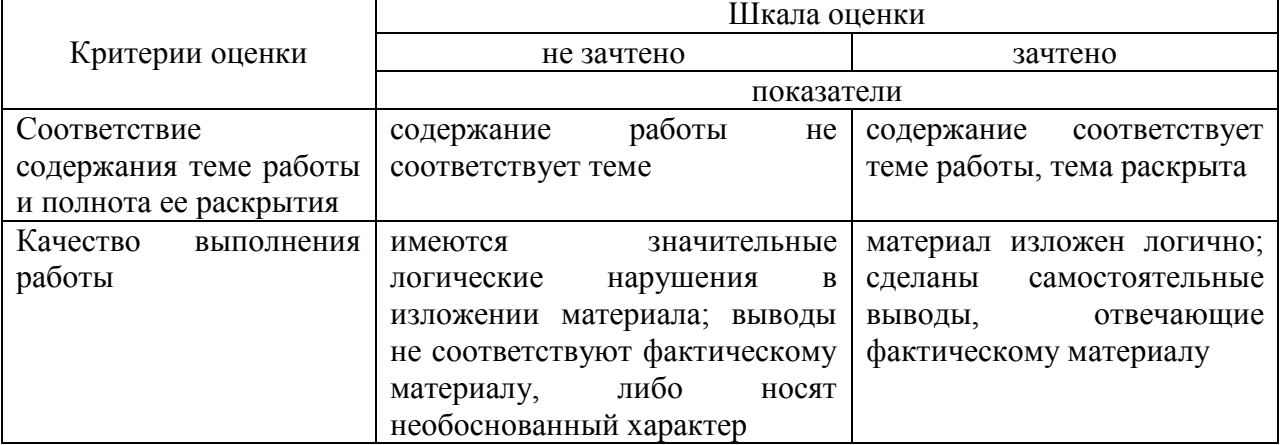

### **Примерные задания для домашней контрольной работы для проведения текущего контроля успеваемости по дисциплине «Автоматизированное рабочее место менеджера» Вопросы к домашней контрольной работе**

- 1. Понятие АРМ, классификация АРМ и этапы развития АРМ.
- 2. Техническое обеспечение АРМ менеджера.
- 3. Организационное обеспечение АРМ менеджера.
- 4. Информационное обеспечение АРМ менеджера.
- 5. Программное обеспечение АРМ менеджера.
- 6. Стандарт управленческих систем ERP
- 7. Возможности программного комплекса Галактика -Прогресс

8.Стандарт управленческих систем: MRP II.

9.Возможности программного комплекса Галактика-Старт

### **Практическое задание**

Требуется на основе исходных данных провести сравнительный анализ экономической деятельности регионов РФ. Название региона для задания контрольной работы обучающийся выбирает в соответствии с таблицей

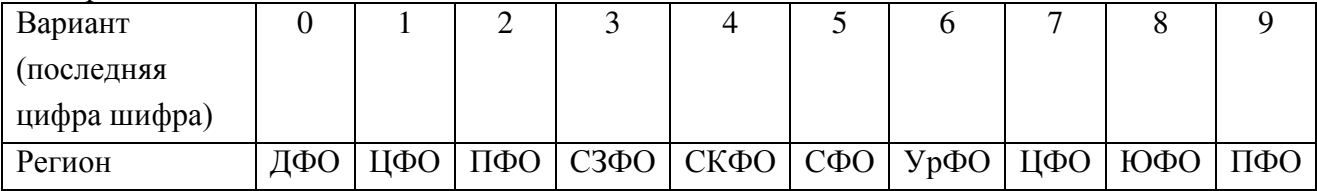

В среде табличного процессора Excel провести сравнительный анализ экономической деятельности регионов.

1. Необходимо определить:

- Суммарные значения доходов и расходов субъектов РФ;

- Значение доходов и расходов на душу населения;

- Темп роста доходов по отношению к предыдущему году;

-Долю доходов и расходов субъекта в бюджете РФ.

2. Графически отобразить структуру доходов и расходов по субъектам и видам.

### **Методические материалы, определяющие процедуру оценивания**

Требования к структуре, оформлению домашней контрольной работы, критерии ее оценки, процедура защиты размещены в учебно-методическом пособии.

Процедура оценивания знаний, умений и навыков при проведении текущего контроля успеваемости по дисциплине в форме домашней контрольной работы определяется следующими методическими указаниями:

 выполнение контрольной работы проводится в аудиториях, отведенных для самостоятельной работы обучающихся, либо в домашних условиях, готовая домашняя контрольная работа сдается на проверку преподавателю в сроки, установленные графиком учебного процесса

 выполнение домашней контрольной работы (ДКР) осуществляется в соответствии с вариантом, номер которого определяется по последней цифре номера зачетной книжки

домашняя контрольная работа должна включать в себя следующие элементы:

1) титульный лист;

2) раскрытые вопросы по теме;

3) выполненные практические задания

4) библиографический список;

 по результатам проверки контрольной работы преподавателем выставляется оценка согласно установленной шкалы оценивания

#### ОПИСАНИЕ МАТЕРИАЛЬНО-ТЕХНИЧЕСКОЙ БАЗЫ ПО ДИСЦИПЛИНЕ **Автоматизированное рабочее место менеджера**

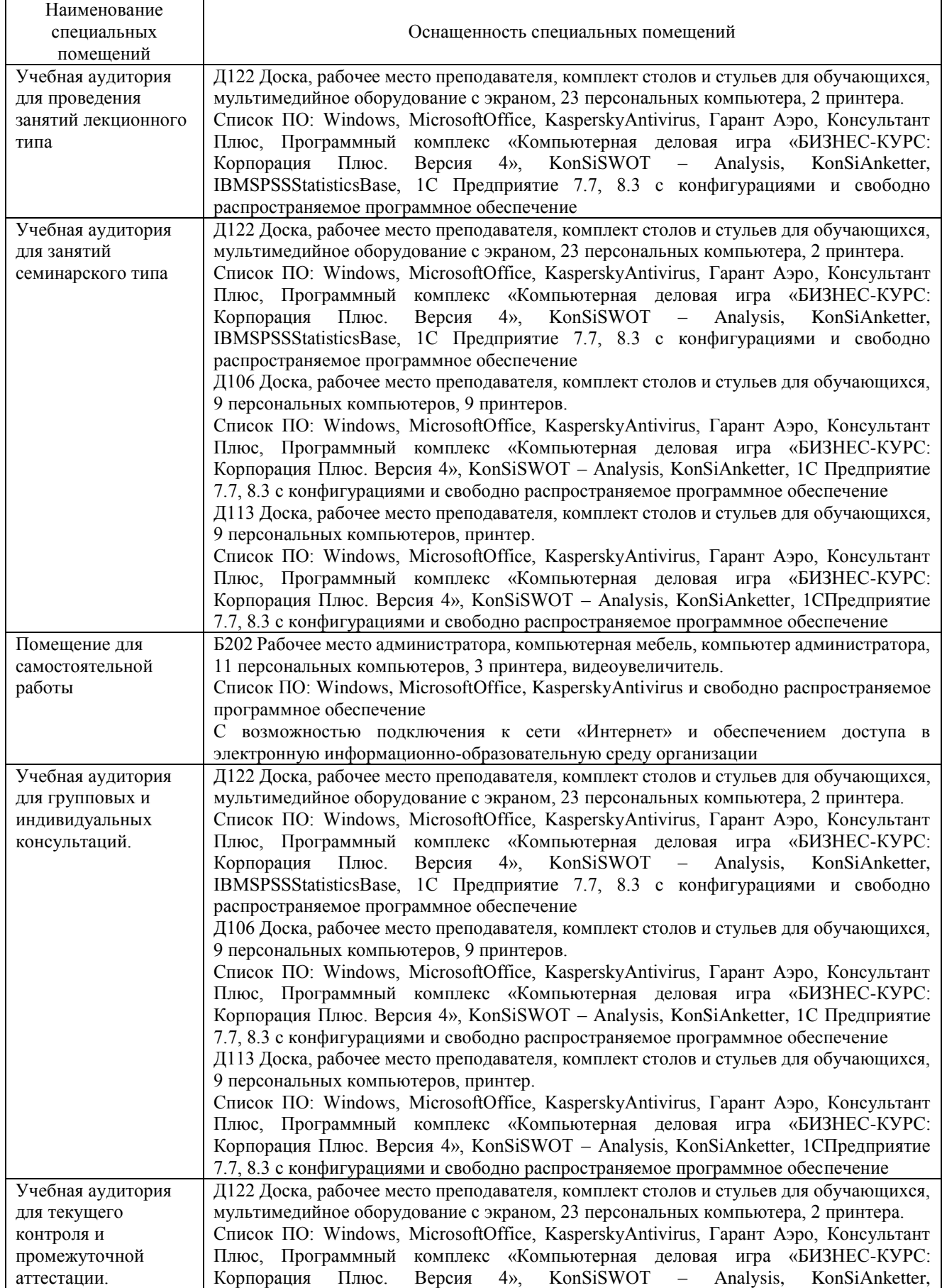

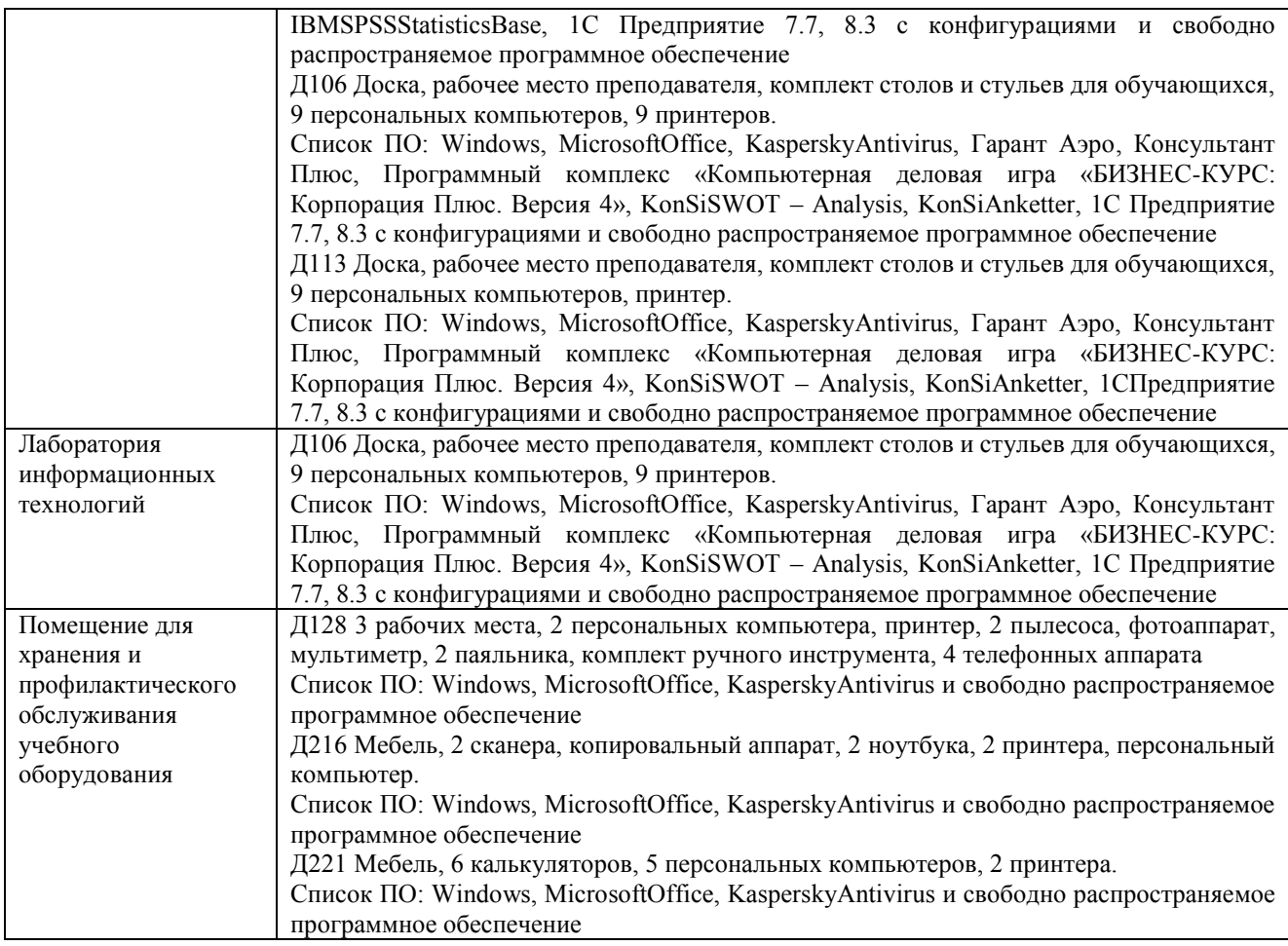

### Перечень периодических изданий, рекомендуемый по дисциплине «Автоматизированное рабочее место менеджера»

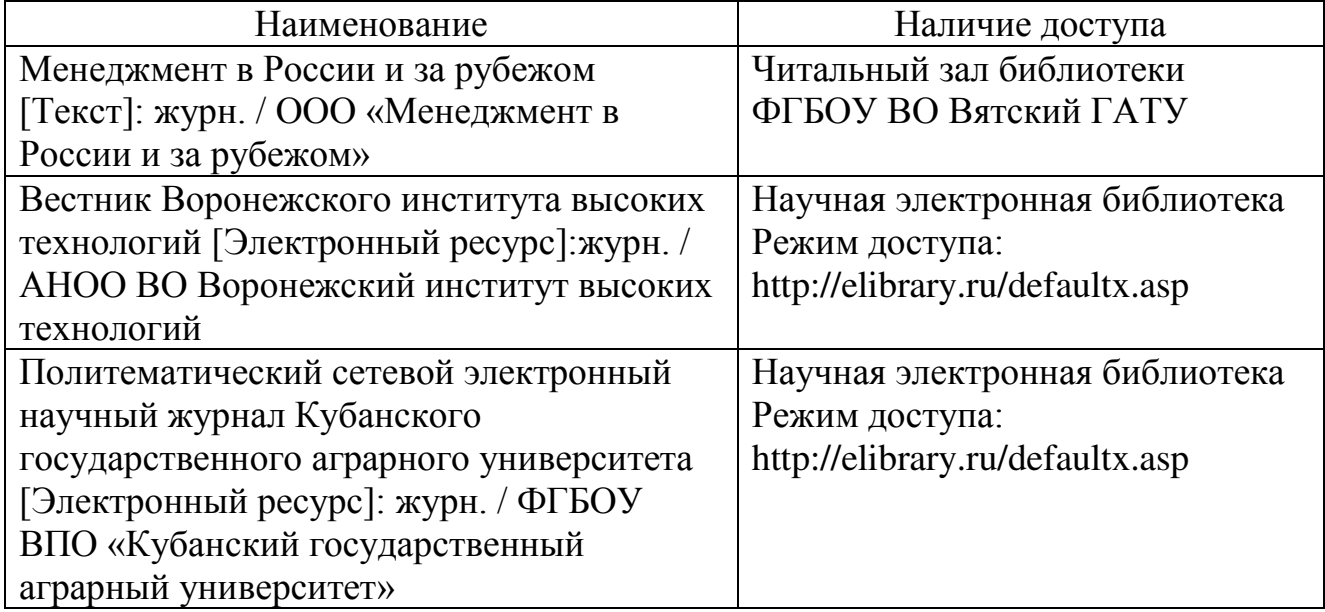